# **UNIVERSIDAD NACIONAL DANIEL ALCIDES CARRIÓN**

# **FACULTAD DE INGENIERÍA**

# **ESCUELA DE FORMACIÓN PROFESIONAL DE INGENIERIA DE SISTEMAS**

# **Y COMPUTACIÓN**

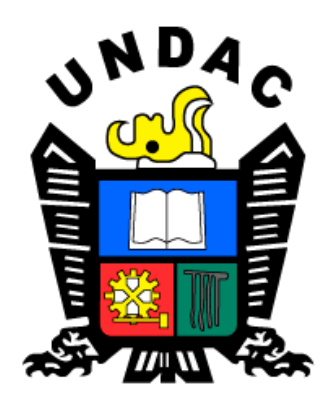

# **T E S I S**

**Diseño y Simulación de una red basada en VLAN´s para mejorar la** 

**comunicación de datos en el Centro Médico A & M TRADING E.I.R.L.** 

**Yanacancha - Pasco**

**Para optar el título profesional de: Ingeniero de Sistemas y Computación**

**Autor**: **Bach. Edward Alfred VALLE ALVARADO**

**Asesor: Mg. Pit Frank ALANIA RICALDI**

**Cerro de Pasco – Perú – 2023**

# **UNIVERSIDAD NACIONAL DANIEL ALCIDES CARRIÓN**

# **FACULTAD DE INGENIERÍA**

**ESCUELA DE FORMACIÓN PROFESIONAL DE INGENIERIA DE SISTEMAS** 

**Y COMPUTACIÓN**

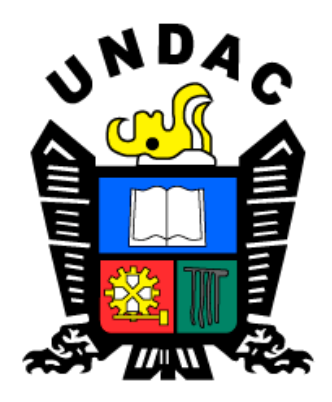

# **T E S I S**

**Diseño y Simulación de una red basada en VLAN´s para mejorar la** 

**comunicación de datos en el Centro Médico A & M TRADING E.I.R.L.** 

**Yanacancha - Pasco**

**Sustentada y aprobada ante los miembros del jurado:**

\_\_\_\_\_\_\_\_\_\_\_\_\_\_\_\_\_\_\_\_\_\_\_\_\_\_\_\_\_ \_\_\_\_\_\_\_\_\_\_\_\_\_\_\_\_\_\_\_\_\_\_\_\_\_\_\_\_\_\_\_\_\_\_\_ **PRESIDENTE** MIEMBRO

Dr. Zenón Manuel LOPEZ ROBLES Mg. Marco Antonio DE LA CRUZ ROCCA

 $\overline{\phantom{a}}$  ,  $\overline{\phantom{a}}$  ,  $\overline{\phantom{a}}$ Ing. Melquiades Arturo TRINIDAD MALPARTIDA  **MIEMBRO** 

## <span id="page-2-0"></span> **DEDICATORIA.**

A mis padres: Simeon Valle Lopez y Rosa Alvarado Huaman,

Quienes me apoyaron incondicionalmente todo el tiempo en los momentos difíciles a lo

largo de la realización de mi carrera Profesional y de mi vida.

El autor

## <span id="page-3-0"></span> **AGRADECIMIENTO**

Al ingeniero Pit Frank Alania Ricaldi, por el apoyo esmerado y paciencia en la asesoría del desarrollo de mi proyecto de tesis.

A Dios por acompañarme y guiarme a lo largo de mi vida profesional y regalarme una vida llena de aprendizaje, experiencia y lo más importante alegría.

A mi familia que siempre me ha brindado apoyo moral para culminar este maravilloso proceso como parte de mi desarrollo profesional.

#### **RESUMEN**

<span id="page-4-0"></span>El trabajo de investigación que realice se titula: "Diseño y Simulación de una red basada en VLAN´s para mejorar la comunicación de datos en el Centro Médico A & M TRADING E.I.R.L. Yanacancha – Pasco". El objetivo es analizar el diseño y simulación de una red basada en VLAN´s para mejorar la comunicación de datos en el Centro Médico A & M TRADING E.I.R.L. Yanacancha - Pasco. La metodología del trabajo se baso en la investigación explicativa y el método experimental con el diseño pre experimental. La población se consideró 72 broadcast al día en el Centro Médico A & M TRADING E.I.R.L. Yanacancha - Pasco. El tamaño de la muestra estuvo conformado por toda la población. Para la evaluación usamos el instrumento que son encuestas, se tuvo como resultado se menoro el tiempo promedio de demora en la transferencia en la comunicación de datos en un 38.17 segundos con un 84.56%. Aumentando el nivel de seguridad en los dispositivos en la comunicación de datos en un 79.30%. Menorando el tiempo promedio en la tormenta de broadcast generados en la red de datos a través de las VLAN's de 97.24%. Se tuvo como conclusión La aplicación del Diseño y Simulación de una red basada en VLAN´s mejoró significativamente la comunicación de datos en el Centro Médico A & M TRADING E.I.R.L. Yanacancha – Pasco. **Palabras Claves:** Diseño de una red, Simulación, Vlan´s.

#### **ABSTRACT**

<span id="page-5-0"></span>The research work that I carry out is entitled: "Design and Simulation of a network based on VLANs to improve data communication at the A & M TRADING E.I.R.L. Medical Center. Yanacancha-Pasco". The objective is to analyze the design and simulation of a network based on VLANs to improve data communication at the A & M TRADING E.I.R.L. Medical Center. Yanacancha-Pasco. The work methodology was based on explanatory research and the experimental method with the pre-experimental design. The population was considered 72 broadcast a day at the A & M TRADING E.I.R.L. Medical Center. Yanacancha-Pasco. The sample size consisted of the entire population. For the evaluation we used the instrument that are surveys, the result was that the average delay time in the transfer of data communication was reduced by 38.17 seconds with 84.56%. Increasing the level of security in the devices in data communication by 79.30%. Reducing the average time in the broadcast storm generated in the data network through the VLANs of 97.24%. It was concluded that the application of the Design and Simulation of a network based on VLANs significantly improved data communication at the A & M TRADING E.I.R.L. Yanacancha-Pasco.

**Keywords:** Design of a network, Simulation, Vlan's.

#### **INTRODUCCIÓN**

<span id="page-6-0"></span>En la actualidad existe una gran necesidad entre organismos públicos y privados de soluciones TI que están creciendo rápidamente, cuentan con gran capacidad de almacenamiento y requieren la transmisión de grandes cantidades de información debido a la cantidad de servicios que no están disponibles que ofrecen cada vez mayor. Y en todo momento, nos volvemos dependientes de la tecnología. Por lo tanto, es imperativo contar con una infraestructura que coincida con los requisitos tecnológicos para evitar problemas en el futuro y a medida que avanza la tecnología.

La empresa de estudio se llama Centro Médico A & M TRADING E.I.R.L. Yanacancha – Pasco, donde se encuentra varias áreas que necesitan estar conectadas por una red. La cual ayudará que el centro médico tenga una conectividad a tiempo de sus dispositivos, que cuente con una seguridad.

El estudio describe el diseño y la simulación de una red basada en VLAN en la que todos los involucrados hacen el uso correcto de los recursos, desde la programación de productos de inventario hasta el envío de suministros a los licitadores.

¿Qué es una red? A partir de esta pregunta, es una señal del desarrollo de la tecnología, en comparación con la tecnología de hace unos años, ahora estamos en la era de la tecnología normal. Nos dio el mismo teléfono móvil que se conecta a servicios ilimitados por aire y dice que la tecnología móvil la usan particulares y empresas.

En los distintos capítulos se presentarán los fundamentos teóricos y describirá el proceso necesario para Diseño y Simulación de una red basada en VLAN´s, donde incluye las definiciones, los criterios y operaciones necesarias para llevar a cabo el proceso de estudio del Centro Médico A & M TRADING E.I.R.L. Yanacancha.

La presente está compuesta por los siguientes capítulos y apartados mencionados a continuación:

Capítulo I "el cual incluye los siguientes apartados: Identificación y determinación del problema, delimitación de investigación, formulación del problema, formulación de objetivos, justificaciones de la investigación y limitaciones de la investigación".

v

Capitulo II "el cual incluye los siguientes apartados: Bases teóricas – científicas, definición de términos, identificación de hipótesis y variables y finalmente la definición operacional".

Capitulo III el cual abarca: "Tipo de investigación, métodos de investigación, diseño de investigación, población y muestra, técnicas e instrumentos de recolección de datos, técnicas de procesamiento y análisis de datos, tratamiento estadístico de datos, selección, validación y confiabilidad de los instrumentos de investigación y orientación ética".

Capitulo IV "el cual consta de: Resultados y discusión y abarca los siguientes apartados: descripción del trabajo, análisis e interpretación de resultados, prueba de hipótesis y discusión de resultados".

Finalmente, "se muestran las conclusiones, recomendaciones, referencias bibliográficas y anexos".

#### **El autor.**

**ÍNDICE**

<span id="page-8-0"></span>**[DEDICATORIA.](#page-2-0)**

**[AGRADECIMIENTO](#page-3-0)**

**[RESUMEN](#page-4-0)**

**[ABSTRACT](#page-5-0)**

## **[INTRODUCCIÓN](#page-6-0)**

**[ÍNDICE](#page-8-0)**

## **[CAPITULO I](#page-13-0)**

# **[PROBLEMA DE INVESTIGACIÓN](#page-13-1)**

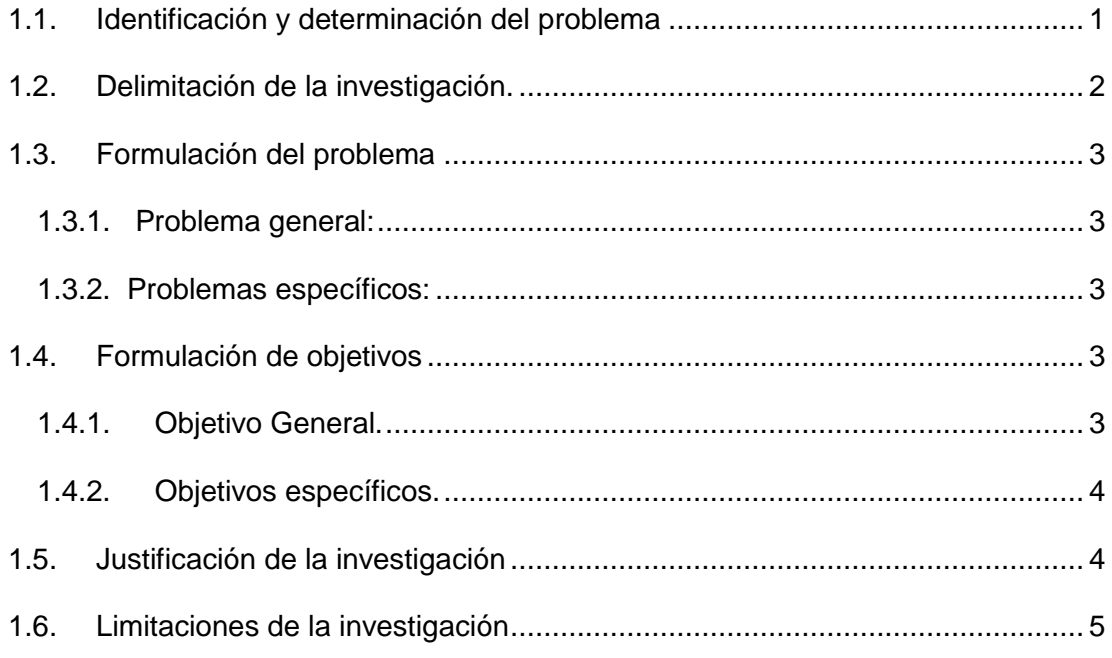

## **[CAPITULO II](#page-18-0)**

## **[MARCO TEÓRICO](#page-18-1)**

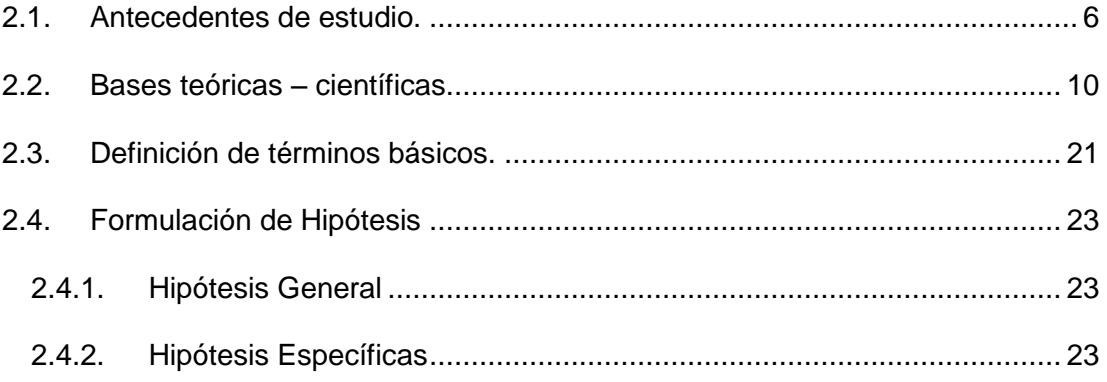

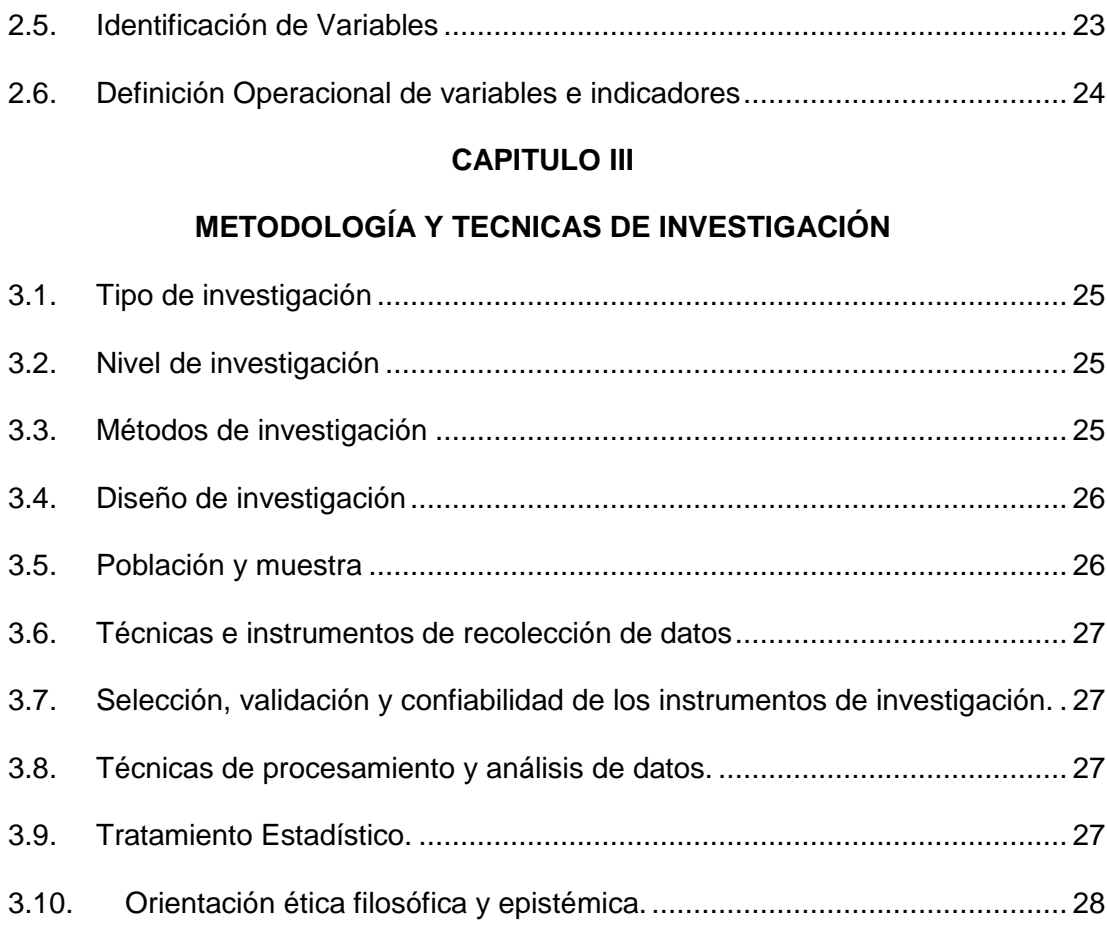

## **[CAPITULO IV](#page-41-0)**

# **[RESULTADOS Y DISCUSIÓN](#page-41-1)**

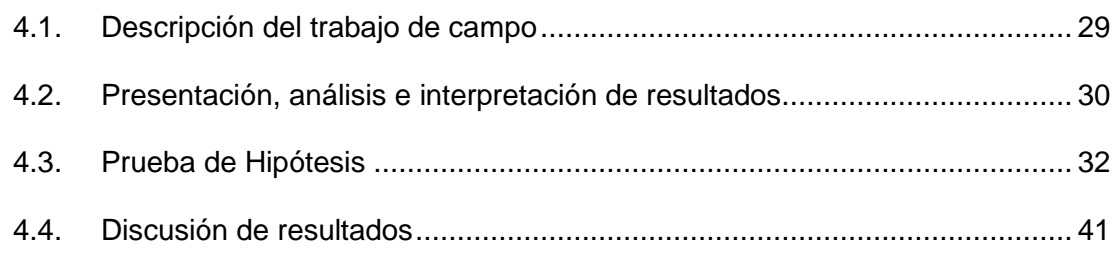

## **[CONCLUSIONES](#page-55-0)**

## **[RECOMENDACIONES](#page-56-0)**

# **[REFERENCIAS BIBLIOGRÁFICAS](#page-57-0)**

**[ANEXOS](#page-59-0)**

# **ÍNDICE DE TABLAS**

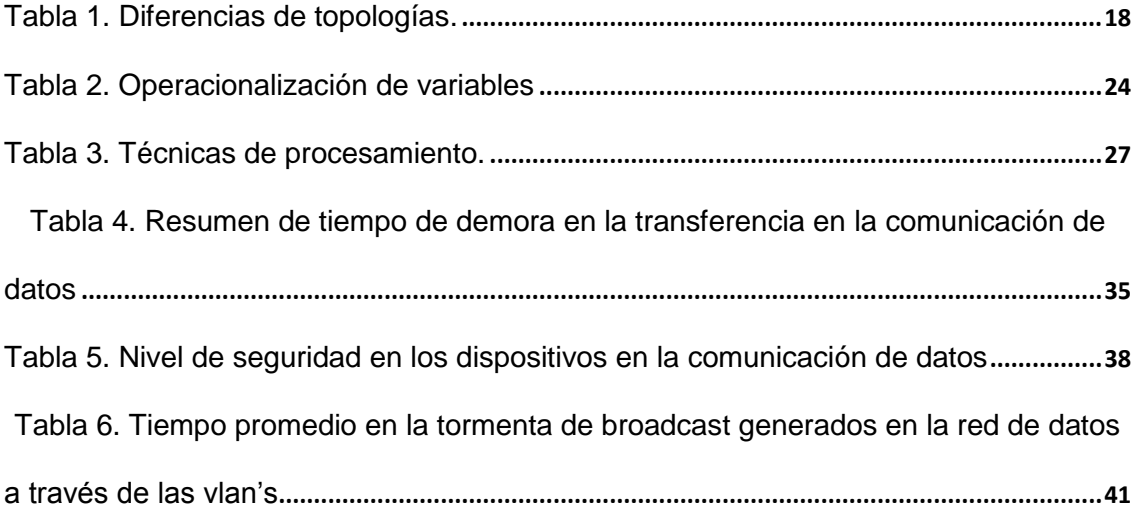

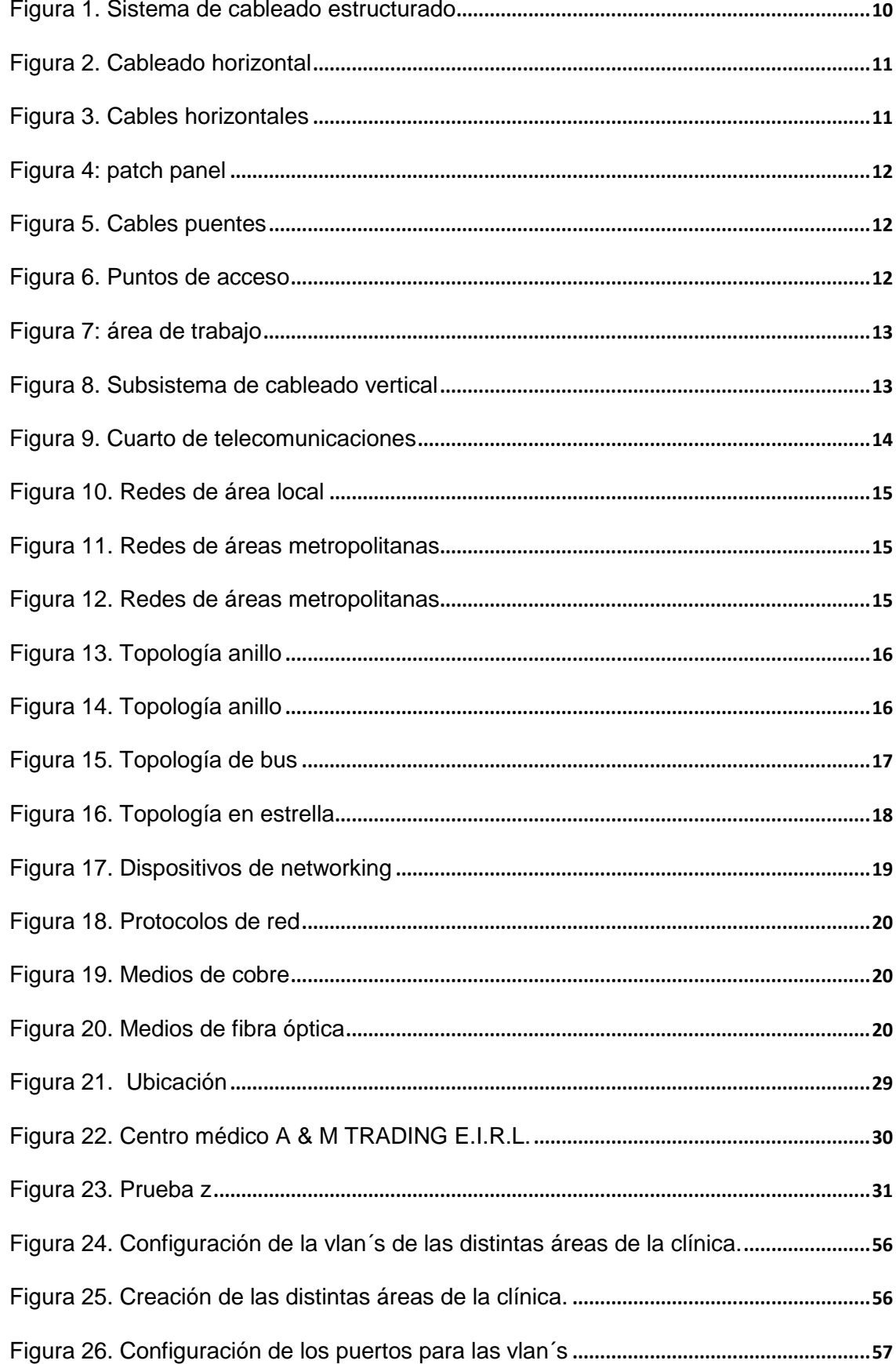

# **ÍNDICE DE FIGURAS**

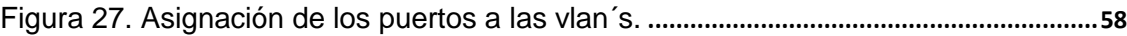

## **CAPITULO I**

## **PROBLEMA DE INVESTIGACIÓN**

#### <span id="page-13-2"></span><span id="page-13-1"></span><span id="page-13-0"></span>**1.1. Identificación y determinación del problema**

En la actualidad existe una gran necesidad entre organismos públicos y privados de soluciones TI que están creciendo rápidamente, cuentan con gran capacidad de almacenamiento y requieren la transmisión de grandes cantidades de información debido a la cantidad de servicios que no están disponibles que ofrecen cada vez mayor. Y en todo momento, nos volvemos dependientes de la tecnología. Por lo tanto, es imperativo contar con una infraestructura que coincida con los requisitos tecnológicos para evitar problemas en el futuro y a medida que avanza la tecnología.

La conectividad de datos crea una conexión global en la que la información se puede transmitir como datos, convirtiéndose así en una herramienta indispensable en el desarrollo de sistemas, un paso importante hacia la modernización y el cumplimiento de nuestros servicios de comunicaciones en grandes edificios corporativos. mejorar habilidades.

Para una transmisión segura, el cable estructurado brinda una solución total adaptada a nuestras necesidades, que puede garantizar una buena

1

comunicación dentro y fuera de la empresa, ayudar a los empleados a concentrarse de manera más efectiva y hacer que los clientes estén satisfechos con este enfoque.

Diversos servicios como internet, seguridad, acceso inalámbrico ayudan a construir una mejor relación con los clientes o usuarios, brindándonos una comunicación directa y fluida de los clientes a los empleados y viceversa, mejorar la satisfacción de ambas partes con el contenido mencionado en mejorar la comunicación con el avance de la tecnología.

La misma pregunta surge en la presente investigación: ¿qué es una red? "A partir de esta pregunta, es una señal de una evolución tecnológica en comparación con la tecnología de hace unos años, y ahora estamos en la era de la tecnología normal". Nos dio el mismo teléfono móvil que se conecta a servicios ilimitados por aire y dice que la tecnología móvil la usan particulares y empresas.

- Insatisfacción entre los diferentes barrios por la mala conectividad de la red que se encuentra en cables mal estructurados que retrasan la recuperación de la información.
- Falta de Seguridad de los dispositivos de comunicación (Switch, router, servidores) debido a que no cuentan con claves de encriptamiento lo cual podría permitir la manipulación por personas no autorizadas y capacitadas en el manejo de los mismos.
- Recargo por cambios, nueva instalación y mantenimiento de equipos de comunicación por no estar en el telescopio, por lo que el equipo queda fuera de las instalaciones.

### <span id="page-14-0"></span>**1.2. Delimitación de la investigación.**

La investigación permite poner en práctica los conocimientos adquiridos durante la formación profesional desarrollando un Diseño y Simulación de una red basada en VLAN´s.

2

## **1.2.1. Contexto**

La presente investigación abordó el desarrollo del diseño y simulación de una red basada en VLAN´s mejorando la comunicación de datos.

#### **1.2.2. Tiempo**

El proceso de recolección de datos se procesará e interpretará de la información recolectada en el año 2021.

#### **1.2.3. Espacio**

La presente investigación se desarrollará en el Centro Médico A & M TRADING E.I.R.L. Yanacancha - Pasco.

#### <span id="page-15-1"></span><span id="page-15-0"></span>**1.3. Formulación del problema**

#### **1.3.1. Problema general**

¿Cómo el Diseño y simulación de una red basada en VLAN´s influye en la comunicación de datos en el Centro Médico A & M TRADING E.I.R.L. Yanacancha - Pasco?

#### <span id="page-15-2"></span>**1.3.2. Problemas específicos**

¿Se menoro el tiempo de demora en la transferencia en la comunicación de datos con el diseño y simulación implementada en el Centro Médico A & M TRADING E.I.R.L. Yanacancha - Pasco?

¿Aumentó el Nivel de seguridad en los dispositivos en la comunicación de datos con el diseño y simulación implementada en el Centro Médico A & M TRADING E.I.R.L. Yanacancha – Pasco?

¿Se menoro el tiempo promedio en la tormenta de broadcast generados en la red de datos a través de las VLAN's en la comunicación de datos con el diseño y simulación implementada en el Centro Médico A & M TRADING E.I.R.L. Yanacancha – Pasco?

#### <span id="page-15-4"></span><span id="page-15-3"></span>**1.4. Formulación de objetivos**

**1.4.1. Objetivo General**

Analizar el diseño y simulación de una red basada en VLAN´s para mejorar la comunicación de datos en el Centro Médico A & M TRADING E.I.R.L. Yanacancha - Pasco.

#### <span id="page-16-0"></span>**1.4.2. Objetivos específicos.**

Menorar el tiempo de demora en la transferencia en la comunicación de datos con el diseño y simulación implementada en el Centro Médico A & M TRADING E.I.R.L. Yanacancha - Pasco.

Aumentar el Nivel de seguridad en los dispositivos en la comunicación de datos con el diseño y simulación implementada en el Centro Médico A & M TRADING E.I.R.L. Yanacancha – Pasco.

Menorar el tiempo promedio en la tormenta de broadcast generados en la red de datos a través de las VLAN's en la comunicación de datos con el diseño y simulación implementada en el Centro Médico A & M TRADING E.I.R.L. Yanacancha – Pasco.

#### <span id="page-16-1"></span>**1.5. Justificación de la investigación**

#### **1.5.1. Tecnológica**

La investigación se utilizó equipos de comunicación como router, switch, servidores, lo cual permitió en el Centro Médico A & M TRADING E.I.R.L. Yanacancha – Pasco los recursos también se pueden compartir para una comunicación segura y flexible. Además, se utiliza un sistema de cable estructurado según normas ISO.

#### **1.5.2. Operativa**

El proyecto redujo el tiempo y mejoró el diseño de la conectividad de la red de datos y la seguridad de la información, e implementó un sistema de cableado estructurado que cumple con los estándares**.**

# <span id="page-17-0"></span>**1.6. Limitaciones de la investigación**

Viendo el diseño y simulación en el cableado estructurado el Centro Médico A & M TRADING E.I.R.L. Yanacancha – Pasco invertirá, ya que será un gran beneficio para el centro médico.

## **CAPITULO II**

## **MARCO TEÓRICO**

#### <span id="page-18-2"></span><span id="page-18-1"></span><span id="page-18-0"></span>**2.1. Antecedentes de estudio.**

#### **2.1.1. A nivel Internacional**

 (Faubla et al., 2011) en su investigación denominada "Implementación de elementos para prácticas de cableado estructurado para el laboratorio de telecomunicaciones" como objetivo tiene el proporcionar al Laboratorio de Telecomunicaciones de la Facultad Técnica para el Desarrollo, los elementos básicos que sean necesarios para los alumnos de la carrera de Ingeniería de Telecomunicaciones puedan realizar sus prácticas de cableado estructurado. "El resultado obtenido con respecto al nivel de seguridad de los dispositivos que se utilizaron en la implementación del cableado estructurado se mejoró en un 69%, aumentando el nivel de seguridad en todos los dispositivos que estén conectados al cableado estructurado". Como conclusión se detalló que deben ser analizadas en detalle para prevenir accidentes en la empresa logrando un desarrollo y teniendo una vida de 12 – 15 años del cableado estructurado.

 (Pinilla Mateus, 2013) en su investigación denominada "Diseño y propuesta de implementación de cableado estructurado para Dieselectros LTDA." Como objetivo principal diseñar un modelo de red estructurado para la empresa en mención, que mejoró la calidad de servicios, la velocidad de intercambio de datos y brindo mayor estabilidad al sistema de información de la empresa. El diseño que se trabajó esta investigación es descriptiva documental ya que se centró en buscar realidades de tipos de estudios, orientada a la investigación aplicada se basó en experiencias e investigaciones anteriores plasmadas en diferentes proyectos. Los instrumentos usados para dicha evaluación encuestas sobre las redes inalámbricas. Como resultado se obtuvo la calidad del cableado y dispositivos de red mejoran el desempeño, estabilidad y experiencia de las aplicaciones que manejan los usuarios en la red. Conclusión fue un éxito la investigación porque se tuvo en cuenta la planeación de los aspectos físicos que la red requiere, como los aspectos lógicos y de seguridad si podemos llevar un seguimiento y control mediante los cronogramas del proyecto.

#### **2.1.2. A nivel Nacional**

 (Castillo Porturas, 2015) en su investigación denominada "Implementación de redes virtuales utilizando Vlan para reducir el tamaño del dominio de difusión de la red en el Inabif" como objetivo fue de reducir el tamaño de dominio de la red en él INABIF para ello el diseño de la investigación es mixta método analítico-sintético para ello se recopilaron los datos que se hizo uso, esta investigación se hizo para tener información sobre él diseño de redes virtuales y a la propuesta técnica de las diferentes opciones de soluciones tecnológicas obteniendo un estado de situación actual y fundamentar las propuestas de solución basado en la información brindada, como resultado se obtuvo la implementación de esta tecnología va permitir que una red admita de manera más flexible las metas comerciales. En conclusión, "los principales beneficios de usar VLAN son los siguientes: seguridad de grupos de trabajo y de red, reducción de costes administrativos relacionados con la solución de los problemas asociados con los traslados, adiciones y cambios, mejor rendimiento, mitigación de la tormenta de broadcast, mayor eficiencia del personal de TI y la administración de proyectos más simples".

 (Vargas Ramos, 2020) en su investigación denominada "Diseño y simulación del cableado estructurado para mejorar la red de comunicación de datos de la Municipalidad Distrital de Belén - 2020" como objetivo principal fue desarrollar el diseño y simulación de una nueva red de comunicación de la Municipalidad mencionada asegurando la información y otorgar la satisfacción de los usuarios, el diseño que se usó en esta investigación es pre experimental, es de tipo tecnológica aplicada, la población que se usó son los trabajadores administrativos y personal tecnológico de la Información, los instrumentos usados para el estudio fueron la encuesta y guías de observación, "como resultado con respecto a la velocidad de la red de comunicaciones en las pruebas de Normalidad Tiempos de conexión y los valores de la prueba U de Mann-Whitney con una sig. < 0.05, lo que nos impide rechazar la hipótesis de igualdad de los grupos aceptando que hay una disminución significativa del tiempo de transmisión de los datos, en conclusión se pudo determinar que mediante el diseño y simulación de la red de comunicaciones existe una mejora significativa con respecto a la red actual".

#### **2.1.3. A nivel Local**

 (Janampa, 2019) en su investigación denominada "Diseño de una red de fibra óptica para implementar el servicio de banda ancha para Andina Perú cable E.I.R.L en la Ciudad de Cerro de Pasco" como objetivo es dar un servicio de mejoría a la población. El diseño de la investigación está basado en un estudio

8

no experimental de corte transversal se usó este diseño porque la situación actual de la institución se puede visualizar un déficit en el servicio de internet, tv, telefonía y servicio multimedia. Como población está conformado por el número de familias de la Ciudad de Cerro de Pasco con 8575 viviendas, la muestra de estudio fue de 50 viviendas. Instrumento usado fue la encuesta. Como resultado se permitió al cliente que tenga acceso a un servicio justo y de calidad. En conclusión, la implementación de la red fibra óptica permitirá a la población de Cerro de Pasco acceder a los servicios de tv digital, internet y servicios multimedia teniendo una velocidad que de tenia anteriormente con la transmisión de datos ADSL.

 (Valladares Garay, 2019) en su investigación denominada "Influencia del cableado estructurado en la plataforma de comunicaciones de voz - Programa Juntos Cerro de Pasco" como objetivo principal fue determinar la influencia del cableado estructurado en la plataforma de comunicaciones de voz y datos de la mencionada empresa el diseño aplicado en la investigación es no experimental. La población estuvo conformada por 31 colaboradores y como muestra la jefatura dispuso 2 colaboradores de distintas especialidades y turno de trabajo. Los instrumentos usados fueron equipos de comunicación de voz, encuestas. Como resultado la relación directa en el comportamiento de las señales medidas en la unidad de paquetes por segundo PPS que originan las comunicaciones de cada terminal con la infraestructura de red por cableado estructurado. En conclusión, al evaluar la variable cableado estructurado a través de su conectividad, representado por el tráfico de la red 172.16.64.117 esta determina el comportamiento de la plataforma de comunicaciones de voz y datos.

## <span id="page-22-0"></span>**2.2. Bases teóricas – científicas.**

#### **2.2.1. Diseño y simulación de una red basada en VLAN'S**

## **2.2.1.1. Sistema de Cableado Estructurado.**

Es la forma en la cual se conecta los equipos como teléfonos,

<span id="page-22-1"></span>computadoras, conmutadores entre otros.(Gormaz González, 2013)

*Figura 1. Sistema de cableado estructurado*

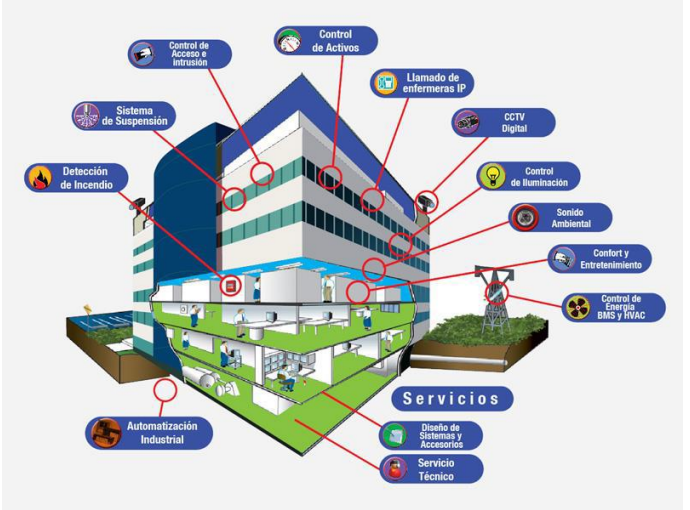

## **2.2.1.2. Subsistema del cableado estructurado.**

La norma ANSI/TIA/EIA 568-B divide el cableado estructurado en siete subsistemas, donde cada uno de ellos tiene una variedad de cables y productos diseñados para proporcionar una solución adecuada para cada caso.

Los distintos elementos que lo componen son los siguientes:

- Subsistema de cableado Horizontal
- Área de trabajo
- Subsistema de cableado Vertical
- Cuarto de telecomunicaciones
- Cuarto de equipos
- Cuarto de Entrada de Servicio
- Subsistema de Administración

## **2.2.1.3. Subsistema del cableado horizontal.**

"Se denomina al conjunto de cables y conectores que van desde el armario de distribución hasta las recetas del puesto de trabajo" (Desongles Corrales, 2011)

<span id="page-23-0"></span>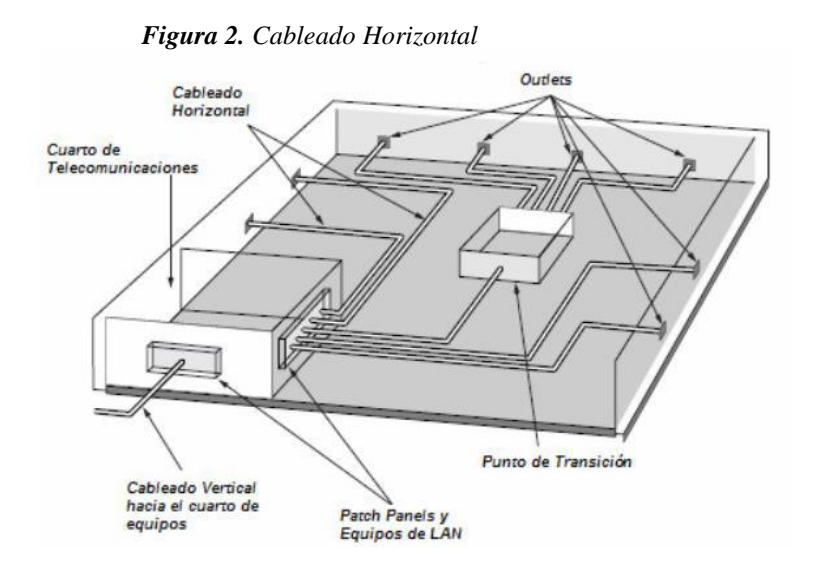

## **Cables horizontales:**

<span id="page-23-1"></span>"Es el medio de entrega que lleva la información de cada usuario hasta los convenientes equipos de telecomunicaciones. Según la norma ANSI/TIA/EIA-568-A" (Andreú Gómez, 2012)

#### *Figura 3. Cables Horizontales*

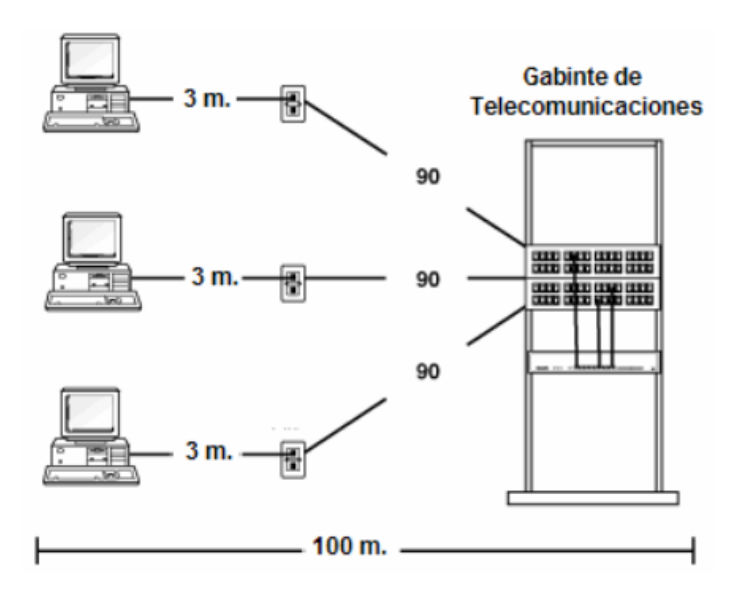

#### **Platform as a Service (PaaS)**

Aparatos donde se colocarán los dispositivos de red y el mismo sirve para darle un orden a dichos dispositivos para mayor orientación a la hora de conectar los cables. (Andreú Gómez, 2012)

*Figura 4: Patch Panel*

<span id="page-24-0"></span>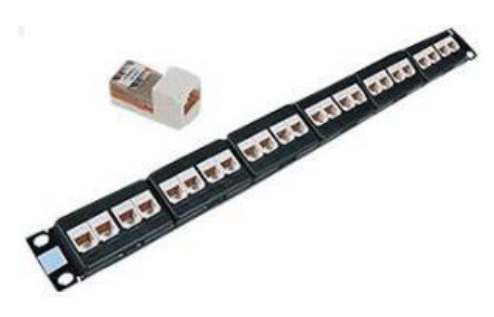

## **Cables puentes**

Estos poseen terminales a cada extremo, el cual penderá del uso que se le quiera dar, sin embargo, generalmente tienen un conector RJ-45. Dicho cables puentes no sirven para transferir datos que nos ayudan que la comunicación sea más fluida en todo momento (Sainz, 2013)

*Figura 5. Cables puentes*

<span id="page-24-1"></span>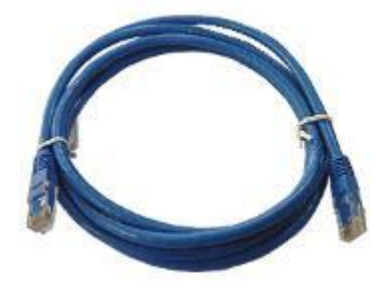

## **Puntos de acceso**

Conocidos como salida de telecomunicaciones u Outlets; Deben proveer por lo menos dos puertos uno para el servicio de voz y otro para el servicio de datos (Pellejero, 2015)

<span id="page-24-2"></span> *Figura 6. Puntos de acceso*

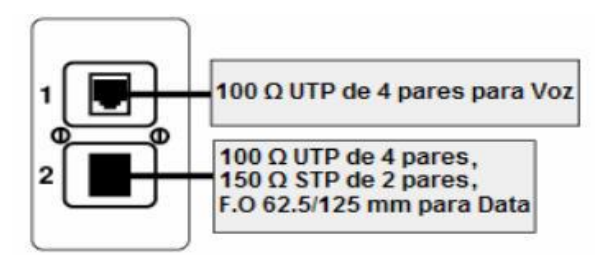

## **Área de trabajo:**

Es el lugar donde el usuario interactúa con los distintos elementos o equipos que se presentan en el lugar de trabajo siendo así como teléfono, computadoras entre otras (Hernández Jiménez, 2012)

<span id="page-25-0"></span> *Figura 7: Área de trabajo*

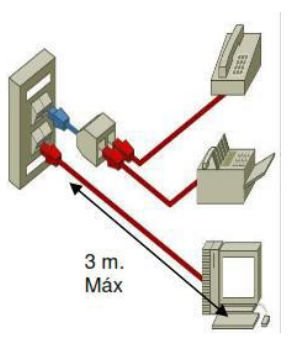

## **2.2.1.4. Subsistema del cableado Vertical**

El cableado vertical, normalmente utilizado para enlazar equipos en lugares que contiene más de un piso como por ejemplo una universidad que cuenta con más de un piso y es necesario la comunicación entre todas las áreas comprometidas. (Desongles Corrales, 2011)

<span id="page-25-1"></span> *Figura 8. Subsistema de cableado vertical*

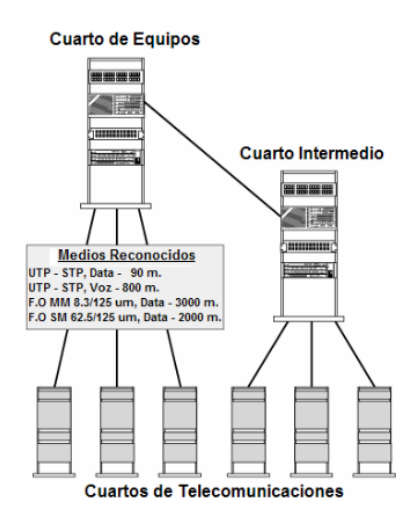

## **Cuarto de Telecomunicaciones:**

<span id="page-26-0"></span>"Es en el cual concluye el cableado plano y empieza el cableado vertical. Pueden tener también equipos activos de LAN como por ejemplo switches" (Chávez Gonzales, 2016)

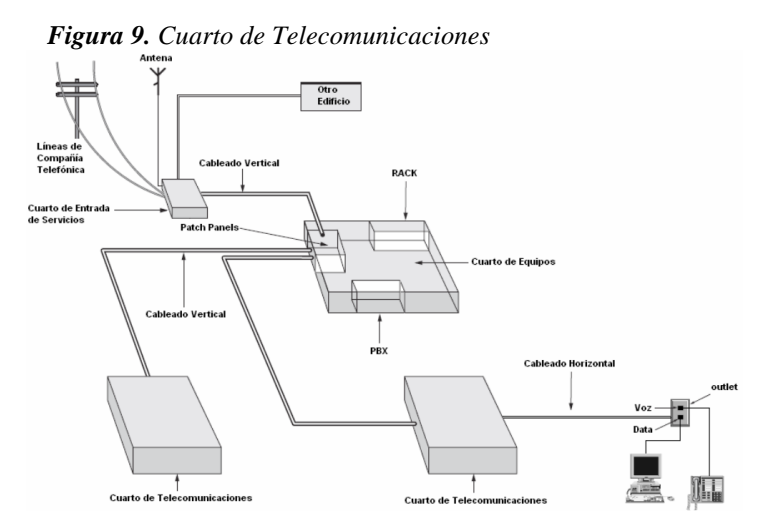

## **2.2.1.5. Redes y datos**

"Una red de ordenadores es un sistema de interconexión entre equipos que permite compartir recursos e información".

## **2.2.1.6. Tipos de redes.**

#### **Redes de área local:**

Es la comunicación entre computadoras ubicadas en un área local, como un área restringida como un edificio, escuela, etc.

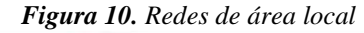

<span id="page-27-0"></span>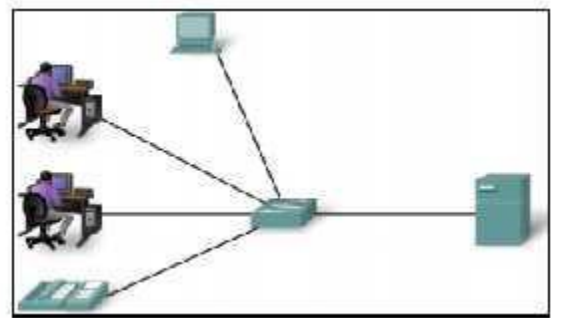

#### **Redes de áreas metropolitanas:**

Es una versión más grande que LAN no contando con intercambios simplificando en gran medida el diseño de una red de áreas metropolitanas. (Tanenbaum, 2012)

<span id="page-27-1"></span> *Figura 11. Redes de áreas metropolitanas*

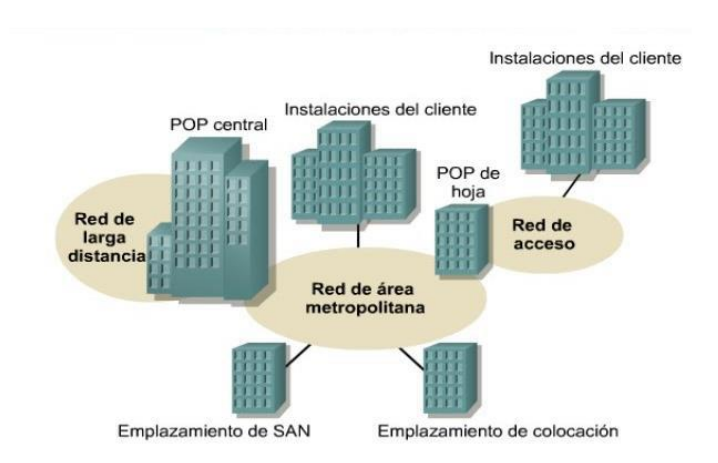

#### **Redes de áreas extensas:**

<span id="page-27-2"></span>Hay muchos cables y enrutadores, y también se crea una subred punto a punto para ayudar a que la comunicación fluya entre áreas, ya que es una red extensa, los medios deben comunicarse a través de otros enrutadores.

*Figura 12. Redes de áreas metropolitanas*

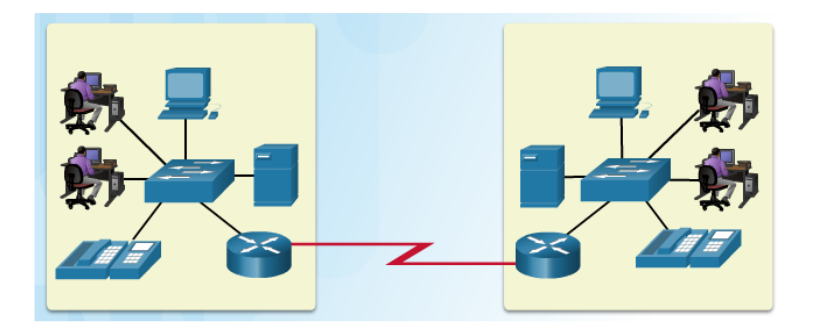

## **Topología de redes:**

## **a. Topología Anillo**

Una característica importante de la topología de anillo es que brinda una ventaja principal proporcionando enlaces redundantes transmitiendo alrededor del anillo de computadoras y su sentido es con las manecillas del reloj y la otra en sentido opuesto transmitiendo los datos (Gil Vázquez & Pomares Baeza, Jorge Candelas Herías, 2010)

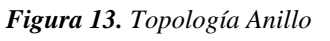

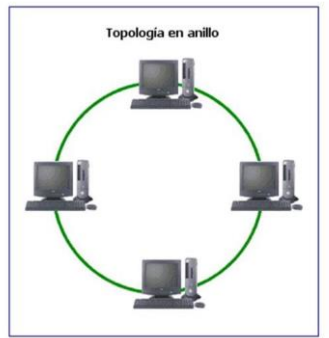

## <span id="page-28-0"></span>**b. Topología en Malla**

<span id="page-28-1"></span>Según el terminal posee un vínculo punto a punto y dedicado con cualquier otro terminal (Gil Vázquez & Pomares Baeza, Jorge Candelas Herías, 2010)

```
Figura 14. Topología Anillo
```
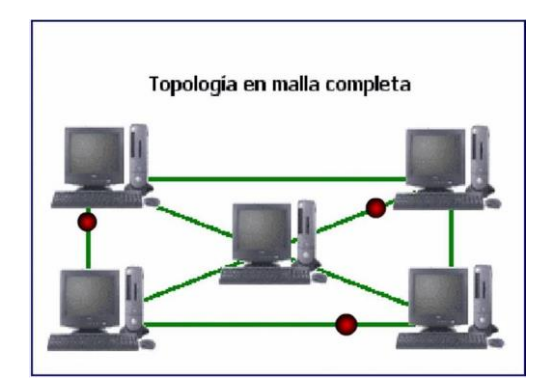

## **c. Topología en Bus.**

"La señal se irradia a ambos lados del emisor hacia todas las estaciones acopladas al Bus hasta llegar a las terminaciones del mismo. Así, cuando una estación trasmite su mensaje alcanza a todas las estaciones"(Gil Vázquez & Pomares Baeza, Jorge Candelas Herías, 2010)

*Figura 15. Topología de Bus*

<span id="page-29-0"></span>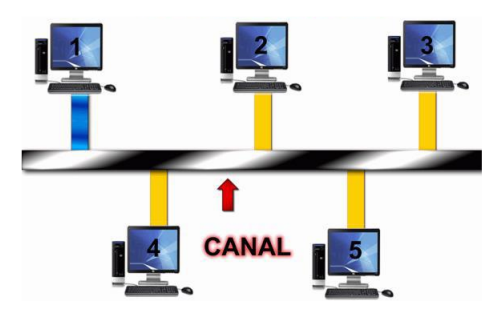

## **d. Topología en Estrella**

Se considera a la topología estrella en donde todas las computadoras están conectadas a un solo punto y siendo así una de las topologías más utilizadas a nivel mundial, teniendo la sensación que es la mejor (Gil Vázquez & Pomares Baeza, Jorge Candelas Herías, 2010)

<span id="page-30-1"></span>*Figura 16. Topología en estrella*

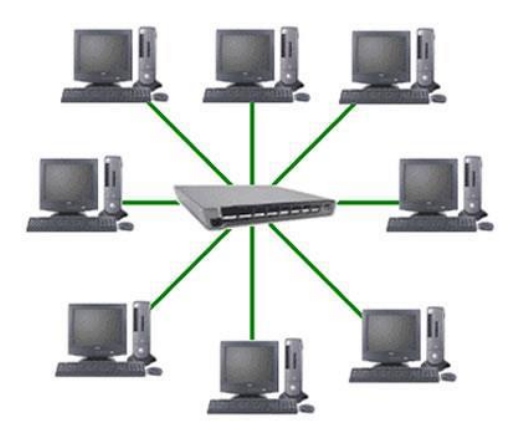

*Tabla 1. Diferencias de topologías.*

<span id="page-30-0"></span>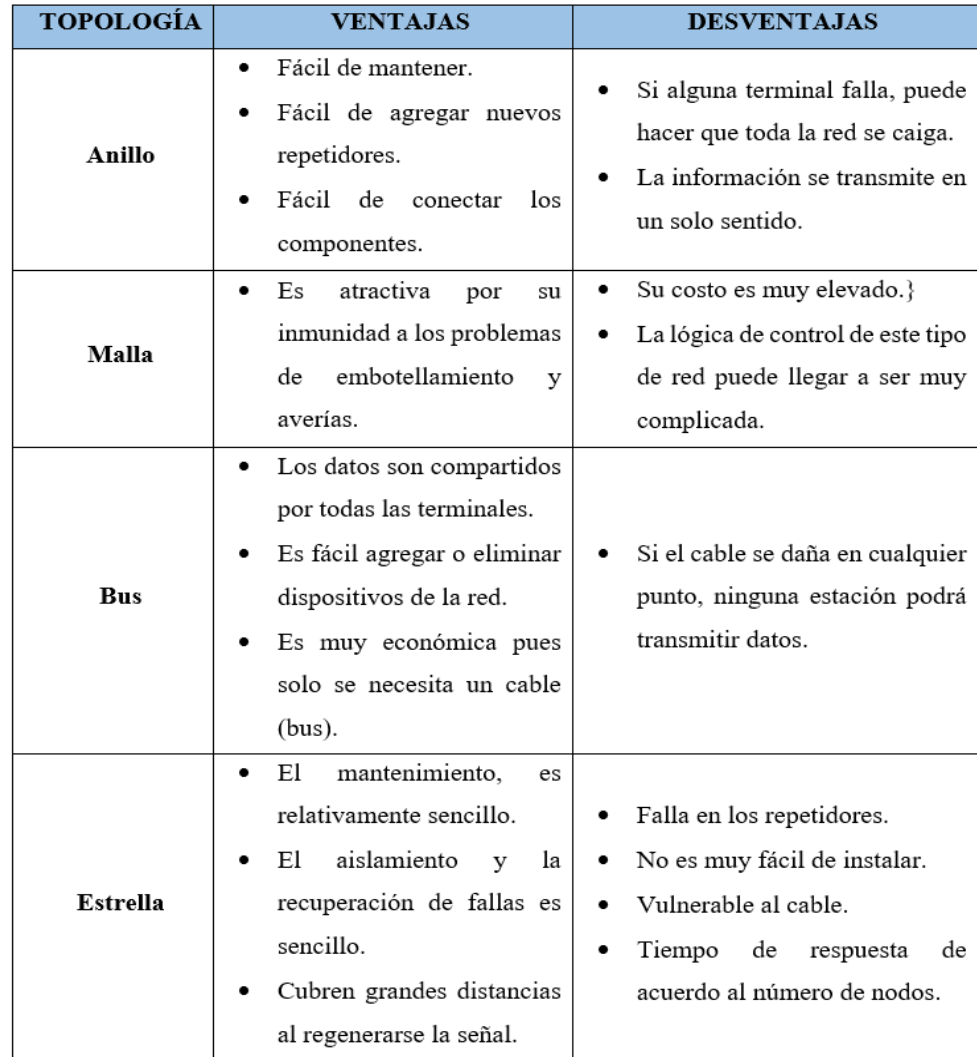

 Para el trabajo de investigación "se utilizó la topología de red estrella, donde los computadores están conectadas directamente a un punto central (Switch) para poder conectarse y tener conectividad con los diferentes equipos".

#### **Dispositivos de Networking**

Estos dispositivos tienen un firmware que permite su configuración. En el caso de algunos de estos dispositivos, suelen llevar cortafuegos, servidores DHCP y otros servicios de red. (Robinett, 2014)

<span id="page-31-0"></span> *Figura 17. Dispositivos de Networking*

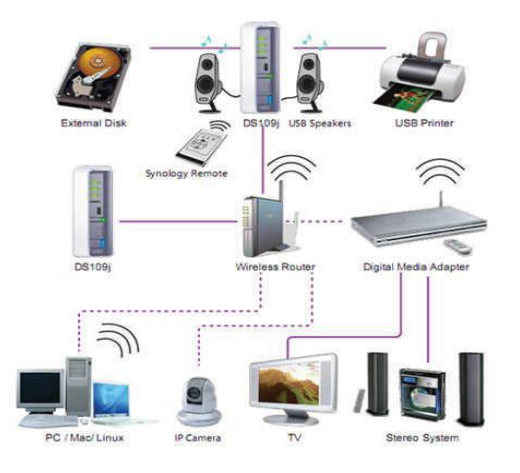

#### **Protocolos de red**

<span id="page-31-1"></span>Los protocolos de red pueden estar implementados con software, hardware, firmware o bien una mezcla de ellos (Robinett, 2014)

*Figura 18. Protocolos de red*

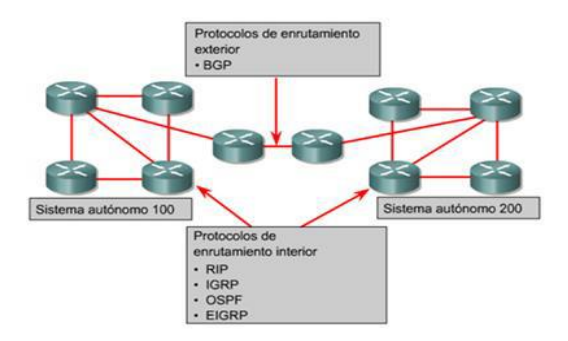

## **Medios de cobre**

En la actualidad el uso de los cables de telecomunicaciones de cobre se ha extendido a otras aplicaciones gracias a los avances que se han derivado en los sistemas de transmisión**.** (CASTRO LECHTALER, 2016)

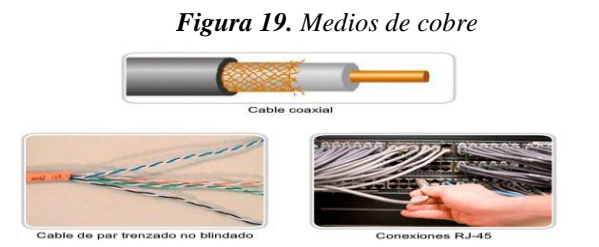

## <span id="page-32-0"></span>**Medios de fibra óptica**

<span id="page-32-1"></span>El cable de fibra óptica funciona como una guía de luz guiando la luz introducida de un lado del cable hacia el otro lado. La fuente de luz puede ser un diodo emisor de luz (LED) o un láser.(CASTRO LECHTALER, 2016)

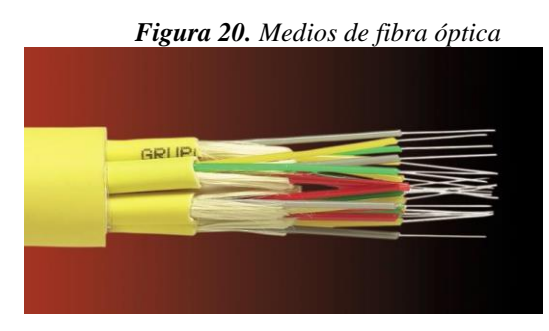

#### **2.2.2. Comunicación de datos**

Como menciona Fusario (2017) "que es el intercambio de información relacionada con el establecimiento, liberación y control de las conexiones y con la gestión de una red de comunicaciones. Este intercambio se realiza a través de medio de comunicación.Para lograr una correcta comunicación entre los corresponsales de la red, se debe procesar las instrucciones y la información necesaria"

La comunicación de datos es el proceso de intercambio de información entre computadoras, es decir, La comunicación consiste en el envío de bytes de un ordenador a otro. Las computadoras modernas se basan en un término numérico binario llamado bit, que solo aceptan valores de 0 o 1. Los datos procesados y almacenados por las computadoras se representan como números binarios, por lo que el intercambio de datos entre computadoras implica exportar bits de un lado al otro.

## <span id="page-33-0"></span>**2.3. Definición de términos básicos.**

## **Broadcast:**

Es una conexión punto a punto en una red IP que llega automáticamente a todos los usuarios de la red sin conocer sus respectivas direcciones de destino. Esta conexión se establece utilizando una transmisión de IP reservada disponible en cualquier (sub)red.

## **Cableado:**

Juego de cables para instalación o equipo.

#### **Fibra óptica:**

La fibra óptica es una tecnología utilizada para transmitir información a largas distancias con pulsos de luz a través de fibras de vidrio o hilos de plástico.

**LED:**

El acrónimo inglés LED (Light Emitting Diode) Literalmente en español, "diodo emisor de luz" es un componente capaz de recibir una corriente eléctrica moderada y emitir radiación electromagnética, la cual se convierte en luz.

#### **Networking:**

El Networking Es una práctica basada en la creación de una red de contactos profesionales con el objetivo de crear oportunidades laborales o de negocio, donde se realiza un congreso, charla, conferencia o cualquier tipo de reunión en la que pueden participar tanto empresarios como particulares de diversas industrias y sectores del mercado. , que pueden generar temas, necesitan comunicarse entre sí y construir una conexión entre ellos, especialmente entre quienes comparten intereses comunes, lo que puede servir para futuras conversaciones o incluso futuras búsquedas de empleo.

#### **Protocolo:**

Los protocolos para la transmisión de datos en internet más importantes son TCP (Protocolo de Control de Transmisión) e IP (Protocolo de Internet). De manera conjunta (TCP/IP) podemos enlazar los dispositivos que acceden a la red, algunos otros protocolos de comunicación asociados a internet son POP, SMTP y HTTP.

#### **Redes:**

Un grupo de computadoras y otros dispositivos, como impresoras y escáneres, conectados por enlaces de comunicación y configurados con diferentes softwares que permiten que todos los dispositivos interactúen entre sí.

#### **SWITCH:**

Un conmutador o conmutador es un dispositivo de interconexión utilizado para conectar dispositivos de red que conforman una denominada red de área local (LAN) cuyas especificaciones siguen un estándar conocido como Ethernet (o técnicamente IEEE 802.3).

22

#### **Topología:**

Una topología de red física es la ubicación de los diversos componentes de la red. Los distintos conectores representan cables de red físicos y los nodos son dispositivos de red físicos, como conmutadores. La topología de red lógica describe el flujo de datos en una red al más alto nivel.

#### **VLAN:**

Una red de área local virtual (VLAN) es una subdivisión de una red de área local en la capa de enlace de datos de la pila de protocolos. Puede crear VLAN para redes de área local utilizando tecnología de nodo.

#### <span id="page-35-1"></span><span id="page-35-0"></span>**2.4. Formulación de Hipótesis**

#### **2.4.1. Hipótesis General**

La implementación de un Diseño y simulación de una red basada en VLAN'S mejora la comunicación de datos en el Centro Médico A & M TRADING E.I.R.L. Yanacancha - Pasco.

### <span id="page-35-2"></span>**2.4.2. Hipótesis Específicas**

El tiempo promedio de demora en la transferencia en la comunicación de datos menoro con el diseño y simulación implementada en el Centro Médico A & M TRADING E.I.R.L. Yanacancha – Pasco.

El Nivel de seguridad en los dispositivos aumento en la comunicación de datos con el diseño y simulación implementada en el Centro Médico A & M TRADING E.I.R.L. Yanacancha – Pasco.

El Tiempo promedio en la tormenta de broadcast generados en la red de datos a través de las VLAN's menoro con el diseño y simulación implementada en el Centro Médico A & M TRADING E.I.R.L. Yanacancha – Pasco.

## <span id="page-35-3"></span>**2.5. Identificación de Variables**

#### **2.5.1. Variables independientes**

Diseño y simulación de una red basada en VLAN'S.

## **2.5.2. Variables dependientes**
Comunicación de datos.

## **2.6. Definición Operacional de variables e indicadores**

| <b>VARIABLE</b>                                                                  | <b>DIMENSIONES</b>                                                                                                    | <b>ESCALA DE MEDICIÓN</b> |
|----------------------------------------------------------------------------------|----------------------------------------------------------------------------------------------------|---------------------------|
| <b>INDEPENDIENTE</b><br>Diseño y<br>simulación de<br>una red basada<br>en VLAN'S | -Tiempo<br>de demora<br>la<br>en<br>transferencia.<br>- Nivel de seguridad en los<br>dispositivos.<br>Tiempo promedio<br>la<br>en<br>de<br>broadcast<br>tormenta<br>generados en la red de datos a<br>través de las VLAN's | Razón                     |
| <b>DEPENDIENTE</b>                                                               |                                                                                                    |                           |
| Comunicación<br>de datos                                                         | - Intercambio de información.<br>- Uso de dispositivos.                                                                                                    | Razón                     |

 *Tabla 2. Operacionalización de variables*

#### **CAPITULO III**

## **METODOLOGÍA Y TECNICAS DE INVESTIGACIÓN**

#### **3.1. Tipo de investigación**

La investigación es aplicada ya que tiene por objetivo resolver un determinado problema o planteamiento especifico, enfocándose en la búsqueda y consolidación del conocimiento para su aplicación directa a los problemas de la sociedad o el sector productivo y, por ende, para el enriquecimiento del desarrollo cultural y científico(Hernández Sampieri et al., 2014)

#### **3.2. Nivel de investigación**

Nivel explicativo "su interés se centra en explicar por qué ocurre un fenómeno y en qué condiciones se manifiesta, o por qué se relacionan dos o más variables" (Hernández Sampieri, 2014)

#### **3.3. Métodos de investigación**

El método experimental: los investigadores intervienen creando uno o más escenarios para luego analizar sus posibles consecuencias o impacto en una realidad particular. Es una manipulación deliberada y controlada de una

determinada variable para medir el efecto o resultado de esta actividad. Son proyectos de investigación expresados en términos de la relación entre estímulos y respuestas.(Hernández Sampieri & Mendoza Torres, 2018)

## **3.4. Diseño de investigación**

El diseño es pre experimental: utilizaremos el Pre – test, la variable y el Post – test. Como se muestra a continuación en la figura:

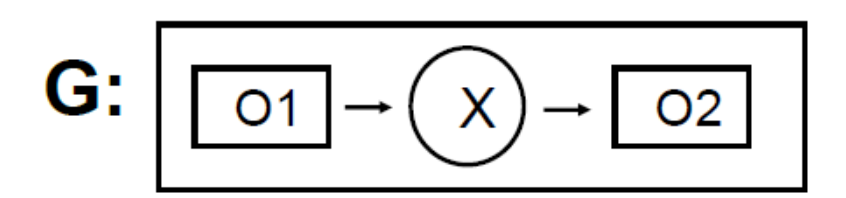

Donde:

- G: Grupo Experimental.
- O1: Comunicación de datos antes del diseño y simulación de una red basada en VLAN's.
- X: Diseño y simulación de una red VLAN's.
- O2: Comunicación de datos antes del diseño y simulación de una red basada en VLAN's.

## **3.5. Población y muestra**

## **3.5.1. Población**

Como población se considerará 72 broadcast al día en el Centro Médico A & M TRADING E.I.R.L. Yanacancha - Pasco. A lo cual se tomarán en cuenta las siguientes áreas:

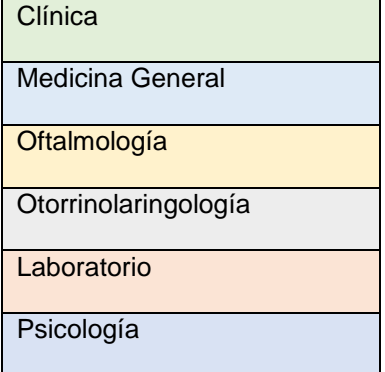

#### **3.5.2. Muestra**

Como población se considerará 72 broadcast al día en el Centro Médico A & M TRADING E.I.R.L. Yanacancha - Pasco.

#### **3.6. Técnicas e instrumentos de recolección de datos**

Para la investigación, se aplicarán los siguientes instrumentos para la recolección de datos. Es la labor previa a toda investigación.

• Encuestas.

# **3.7. Selección, validación y confiabilidad de los instrumentos de investigación. Selección de datos.**

La selección de los datos se realizó mediante el tratamiento de los datos basados en los instrumentos aplicados en la presente investigación con el apoyo de los softwares SPSS Statistics y Microsoft Excel. Mientras que para la verificar la confiabilidad de los instrumentos que se detallará en el capítulo IV. Resultados y discusión.

#### **3.8. Técnicas de procesamiento y análisis de datos.**

Se hará uso para el apoyo del software estadístico que se usará para el procesamiento de datos será el Paquete de estadístico SPSS, porque permite realizar diversos análisis de las variables (Estadística descriptiva e Inferencial) como.

| Técnica    | <b>Fuente</b>        | Informante |
|------------|----------------------|------------|
| Encuesta   | <b>Beneficiarios</b> | Usuarios   |
| Entrevista | <b>Beneficiarios</b> | Usuarios   |

*Tabla 3. Técnicas de procesamiento.*

### **3.9. Tratamiento Estadístico.**

El proceso de tratamiento estadístico de los datos se utilizará la investigación experimental, mostrar y resumir los datos y de la estadística inferencial y paramétrica, prueba z para la prueba de hipótesis.

## **3.10. Orientación ética filosófica y epistémica.**

Este trabajo de investigación mejora la comunicación de datos en él Centro Médico A & M TRADING E.I.R.L. Yanacancha – Pasco.

#### **CAPITULO IV**

## **RESULTADOS Y DISCUSIÓN**

#### **4.1. Descripción del trabajo de campo**

El presente trabajo de la investigación; describirá el trabajo realizado analizando el diseño y simulación de una red basada en VLAN´s asi se logrará mejorar la comunicación de datos en el Centro Médico A & M TRADING E.I.R.L. Yanacancha - Pasco.

## **4.1.1. Institución de estudio.**

Centro Médico A & M TRADING E.I.R.L. Yanacancha – Pasco. Se encuentra ubicado Av. Micaela Bastidas Nro. 319.

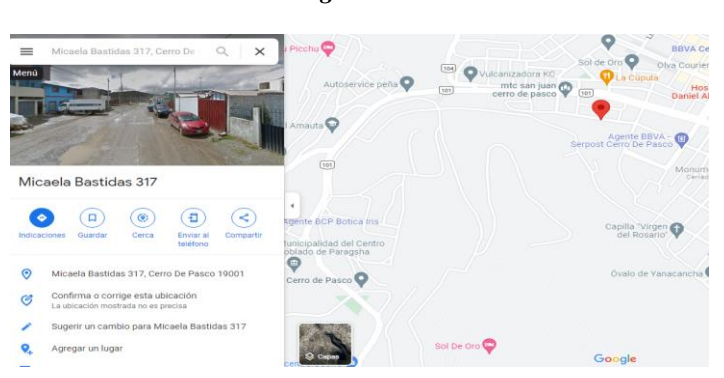

*Figura 21. Ubicación*

*Figura 22. Centro Médico A & M TRADING E.I.R.L.* 

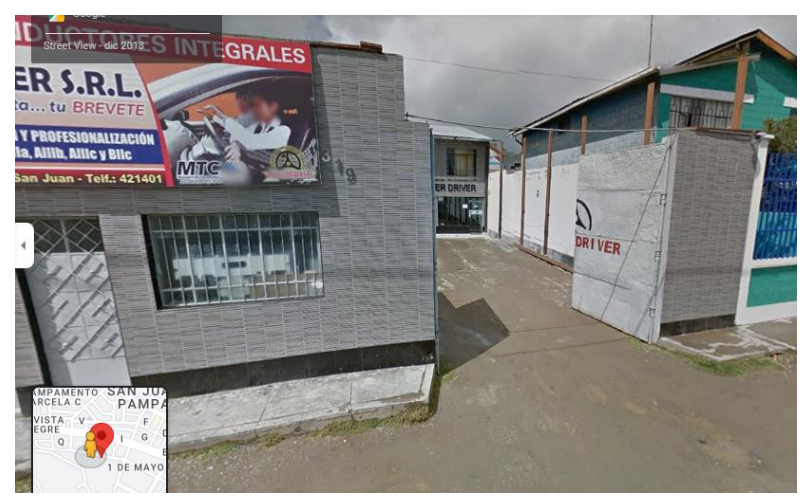

#### **4.2. Presentación, análisis e interpretación de resultados**

**4.2.1. Método de análisis de datos**

**Paramétrica:**

## **Prueba T Student.**

Es aplicada a muestras que sean menores de 30 para lo cual se usará la formula la cual ayudará a resolver y determinar las diferencias que pueda existir.

$$
T = \frac{x - \mu}{\frac{S}{\sqrt{n}}}
$$

 $\overline{X}$  = Media muestral

- S= Desviación estándar
- N= Tamaño muestral
- µ= Valor cualquiera
- T= T de student

### **Prueba Z**

La prueba de hipótesis asentada en el acercamiento de los histogramas de probabilidad de la estadística z bajo la hipótesis nula de la curva normal.

$$
Z_c = \frac{(X_A - X_D) - (X_A - X_D)}{\sqrt{\left(\frac{\sigma_A^2}{n_A} + \frac{\sigma_D^2}{n_D}\right)}}
$$

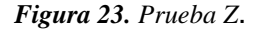

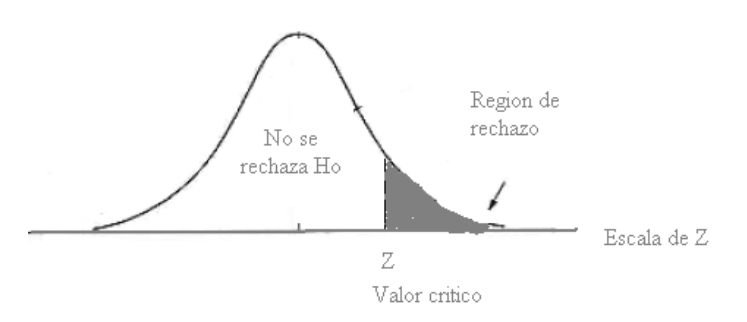

#### **Hipótesis Nula:**

 $H_0$ :  $\mu$ B -  $\mu$ A > 0 Esto implica que la red actual es mejor que el Diseño y Simulación de una red.

#### **Hipótesis Alternativa:**

 $H_1$ :  $\mu$ B -  $\mu$ A > 0 Esto implica que el Diseño y Simulación de una red es mejor que el actual

#### **Prueba de Normalidad**

#### **Prueba de Kolmogorov – Smirvon**

Se aplica para contrastar la hipótesis de normalidad de la población, el estadístico de prueba es la máxima diferencia:

$$
D = \max |Fn(x) - F0(x)|
$$

Fn(x) la función de distribución muestral y F0(x) la función teórica o correspondiente a la población normal especificada en la  $H<sub>0</sub>$ .

#### **Prueba de Shapiro – Wilk**

Cuando la muestra es como máximo de tamaño 50 se puede contrastar la normalidad con la prueba de shapiro Shapiro-Wilk. Para efectuarla se calcula la media y la varianza muestral, S2, y se ordenan las observaciones de menor a mayor. A continuación, se calculan las diferencias entre: el primero y el último; el segundo y el penúltimo; el tercero y el antepenúltimo, etc. y se corrigen con unos coeficientes tabulados por Shapiro y Wilk. El estadístico de prueba es:

$$
W = \frac{D^2}{nS^2}
$$

D: Suma de las diferencias corregidas

#### **4.3. Prueba de Hipótesis**

#### **Tiempo de demora en la transferencia en la comunicación de datos**

#### **a. Definir variables:**

**TPTCDactual =** Tiempo promedio de demora en la transferencia en la comunicación de datos.

**TPTCDpropuesto =** Tiempo promedio de demora en la transferencia en la comunicación de datos con el diseño y simulación propuesto.

#### **b. Hipótesis Estadística:**

$$
H_0 = \text{TFTCD}_{\text{actual}} \cdot \text{TFTCD}_{\text{propuesto}} \leq 0
$$

**H<sup>0</sup>** = El tiempo promedio de demora en la transferencia en la comunicación de datos no menoro con el diseño y simulación implementada en el Centro

Médico A & M TRADING E.I.R.L. Yanacancha – Pasco.

$$
H_{a} = TPTCD_{actual} - TPTCD_{propuesto} > 0
$$

**Ha**= El tiempo promedio de demora en la transferencia en la comunicación de datos menoro con el diseño y simulación implementada en el Centro

Médico A & M TRADING E.I.R.L. Yanacancha – Pasco.

#### **c. Nivel de significancia:**

Margen de error, **confiabilidad 95%**

#### **d. Región de rechazo:**

Valor critico:  $t_{\alpha-0.05} = 1.699$ 

Región de rechazo consiste en valores de t mayores que 1.699.

#### **e. Prueba de normalidad:**

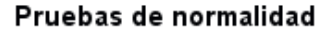

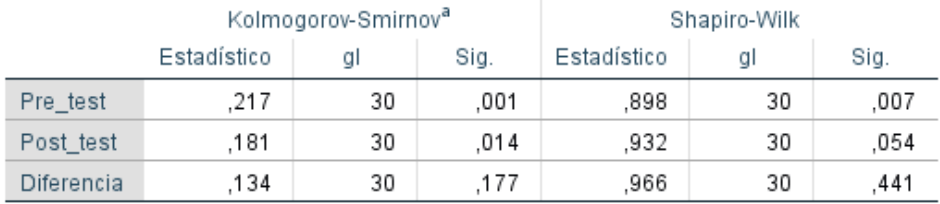

a. Corrección de significación de Lilliefors

Dado que el tiempo promedio de demora en la transferencia de datos son 30, se empleó la comprobación de normalidad de Shapiro-Wilk mediante el programa IBM SPSS.

La significa del resultado de la diferencia es mayor a 0.05, por lo tanto, se utilizó la opción (T-Student).

#### Pre Test | Post Test **TPTCDactual TPTCDpropuesto N°** 45 10 35 1225 43 6 37 1369 39 8 31 961 44 4 40 1600 43 9 34 1156 40 7 33 1089 48 5 43 1849 50 6 44 1936 42 4 38 1444 50 9 41 1681 47 9 38 1444 48 7 41 1681 49 8 41 1681 48 9 39 1521 49 8 41 1681 40 5 35 1225 41 6 35 1225 43 5 38 1444 40 5 35 1225 48 7 41 1681 48 6 42 1764 49 8 41 1681 40 10 30 900 44 8 36 1296 42 6 36 1296 48 4 44 1936 49 9 40 1600 50 5 45 2025 43 8 35 1225 44 8 36 1296 **SUMA 1354 209 1145 44137 PROMEDIO 45.13 6.97 38.17 1471.23**  $D_i^2$

#### **f. Resultado de la hipótesis:**

**Diferencia de promedios**

$$
TPTCDactual = \frac{\sum_{i=1}^{n} TPTCDactual}{n} = \frac{1354}{30} = 45.13
$$

$$
TPTCD propuesto = \frac{\sum_{i=1}^{n} TPTCD propuesto}{n} = \frac{209}{30} = 6.97
$$

$$
D_i = \frac{\sum_{i=1}^{n} D_i}{n} = \frac{1145}{30} = 38.17
$$

## **Desviación Estándar**

$$
S_D^2 = \frac{n \sum_{i=1}^n D_i^2 - (\sum_{i=1}^n D_i)^2}{n(n-1)}
$$

$$
S_D^2 = \frac{30(44137) - (1145)^2}{30(30 - 1)} = 15.04
$$

**Calculo T student**

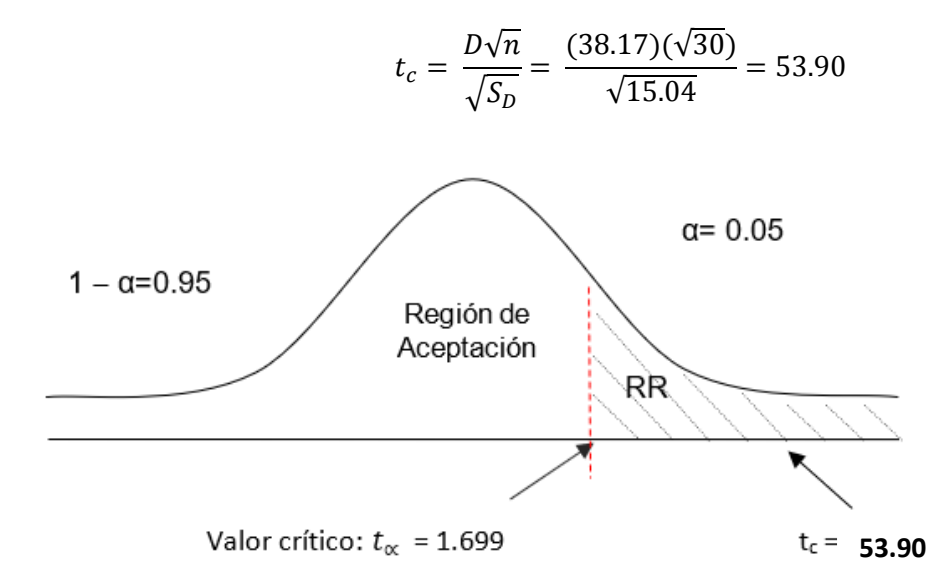

#### Prueba de muestras emparejadas

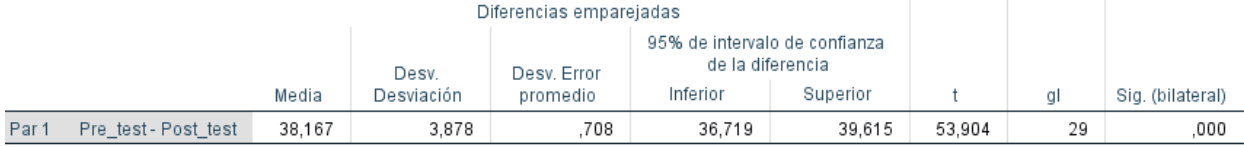

Puesto que tc = 53.90 y ta = 1.699 estando está en la región de rechazo entonces se rechaza la Ho y por consiguiente se acepta la Ha que es el tiempo promedio de demora en la transferencia en la comunicación.

 *Tabla 4. Resumen de Tiempo de demora en la transferencia en la comunicación de datos*

| <b>TPTCDactual</b> | $\%$ | TPTCDpropuesto   % |       | Decremento | %     |
|--------------------|------|--------------------|-------|------------|-------|
| 45.13              | 100  | 6.97               | 15.44 | 38.17      | 84.56 |

En la Tabla N°4 se muestra en la primera columna el tiempo actual con su respectivo porcentaje (TPTCDactual), en la tercera columna se detalla el tiempo propuesto (TPTCDpropuesto) en el cual se muestra el tiempo obtenido con su respectivo porcentaje, para calcular si menoro se obtuvo del TPTCDactual – TPTCDpropuesto.

#### **Nivel de seguridad en los dispositivos en la comunicación de datos**

#### **a. Definir variables:**

**NSDCactual =** Nivel de seguridad de los dispositivos en la comunicación de datos actual.

**NSDCpropuesto =** Nivel de seguridad de los dispositivos en la comunicación de datos con el diseño y simulación propuesto.

**b. Hipótesis Estadística:**

$$
H_0 = \text{NSDC}_{\text{actual}} \cdot \text{NSDC}_{\text{propuesto}} \leq 0
$$

**H<sup>0</sup>** = El Nivel de seguridad en los dispositivos aumento en la comunicación de datos con el diseño y simulación implementada en el Centro Médico A & M TRADING E.I.R.L. Yanacancha – Pasco.

 $H<sub>a</sub>=$  NSDCactual - NSDCpropuesto > 0

**Ha**= El Nivel de seguridad en los dispositivos no aumento en la comunicación de datos con el diseño y simulación implementada en el Centro Médico A & M TRADING E.I.R.L. Yanacancha – Pasco.

**c. Nivel de significancia:**

Margen de error, **confiabilidad 95%**

## **d. Región de rechazo:**

Valor critico:  $t_{\alpha-0.05} = 1.8946$ 

Región de rechazo consiste en valores de t mayores que 1.8946.

## **e. Prueba de normalidad:**

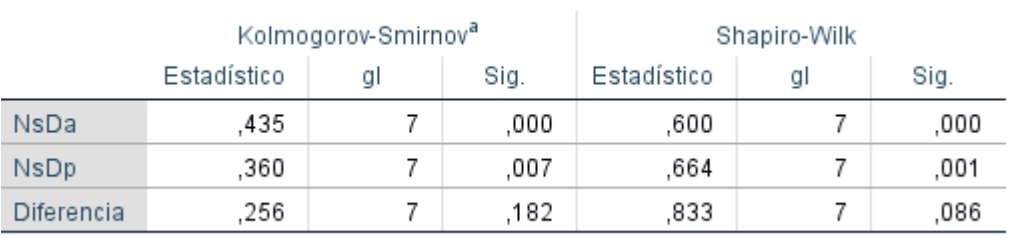

#### Pruebas de normalidad

a. Corrección de significación de Lilliefors

Dado que el tiempo promedio de demora en la transferencia de datos son 7 días, se empleó la comprobación de normalidad de Shapiro-Wilk mediante el programa IBM SPSS.

La significa del resultado de la diferencia es mayor a 0.05, por lo tanto, se utilizó la opción (T-Student).

## **f. Resultado de la hipótesis:**

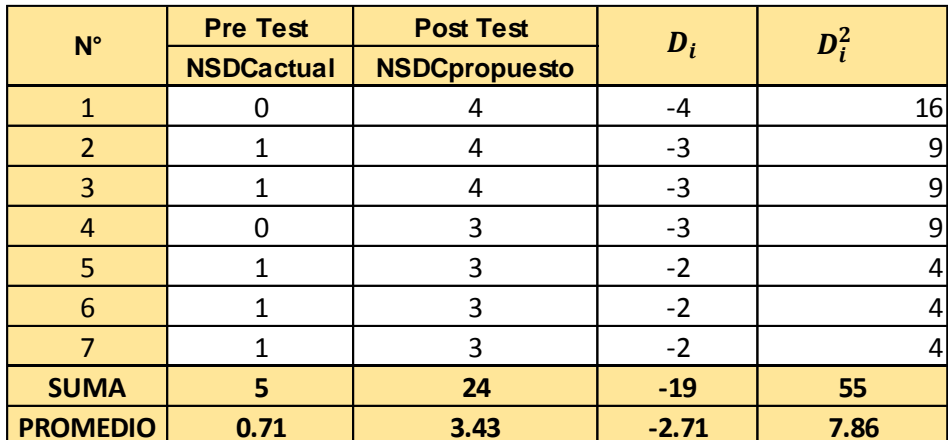

## **Diferencia de promedios**

$$
NSDCactual = \frac{\sum_{i=1}^{n} NSDCactual}{n} = \frac{4}{7} = 0.71
$$

$$
NSDC properties = \frac{\sum_{i=1}^{n} NSDC properties}{n} = \frac{24}{7} = 3.43
$$

$$
D_i = \frac{\sum_{i=1}^{n} D_i}{n} = \frac{19}{7} = -2.71
$$

**Desviación Estándar**

$$
S_D^2 = \frac{n \sum_{i=1}^n D_i^2 - (\sum_{i=1}^n D_i)^2}{n(n-1)}
$$

$$
S_D^2 = \frac{7(55) - (-19)^2}{7(7-1)} = 0.57
$$

**Calculo T student**

$$
t_c = \frac{D\sqrt{n}}{\sqrt{S_D}} = \frac{(-2.71)(\sqrt{7})}{\sqrt{0.57}} = -9.50
$$

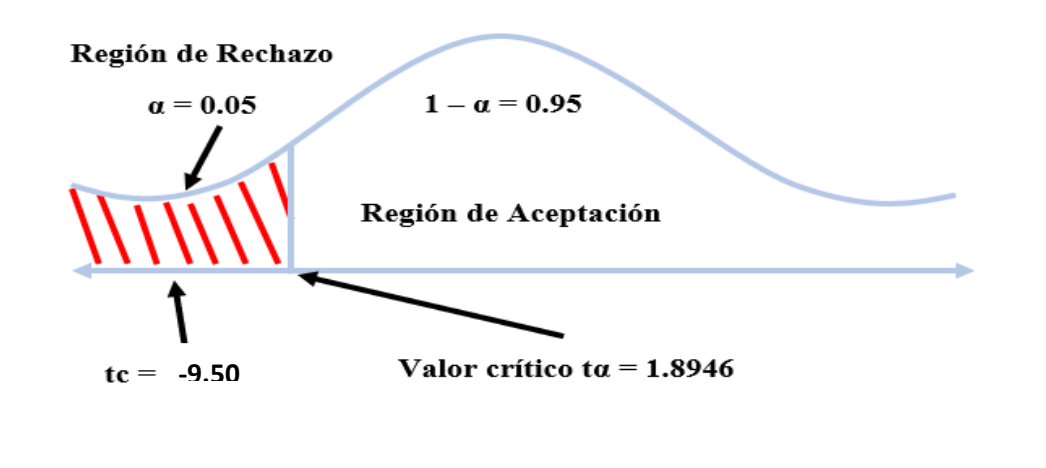

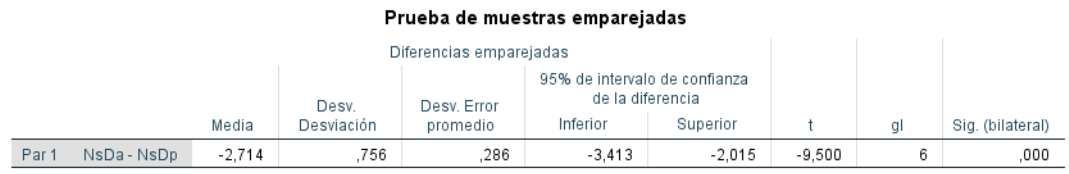

Puesto que tc = -9.50 y tα = 1.8946 estando está en la región de rechazo entonces se rechaza la **Ho** y por consiguiente se acepta la **Ha** que es el nivel de seguridad en los dispositivos en la comunicación de datos.

*Tabla 5. Nivel de seguridad en los dispositivos en la comunicación de datos*

| <b>NSDCactual</b> | %     | <b>NSDCpropuesto</b> | %   | Decremento | %     |
|-------------------|-------|----------------------|-----|------------|-------|
| 0.71              | 20.70 | $\vert$ 3.43         | 100 | 2.72       | 79.30 |

En la Tabla N°5 se muestra en la primera columna el Nivel de seguridad actual con su respectivo porcentaje (NSDCactual), en la tercera columna se detalla el nivel de seguridad propuesto (NSDCpropuesto) en el cual se muestra el nivel obtenido con su respectivo porcentaje, para calcular el aumento se obtuvo del NSDCactual – NSDCpropuesto.

# **Tiempo promedio en la tormenta de broadcast generados en la red de datos a través de las VLAN's**

#### **a. Definir variables:**

**TPTBactual =** Tiempo promedio en la tormenta de broadcast generados en la red de datos a través de las VLAN's actual.

**TPTBpropuesto =** Tiempo promedio en la tormenta de broadcast generados en la red de datos a través de las VLAN's con el diseño y simulación propuesto.

#### **b. Hipótesis Estadística:**

$$
H_0 = TPTB_{actual} - TPTB_{propuesto} \le 0
$$

**H<sup>0</sup>** = El Tiempo promedio en la tormenta de broadcast generados en la red de datos a través de las VLAN's no menoro con el diseño y simulación implementada en el Centro Médico A & M TRADING E.I.R.L. Yanacancha – Pasco.

$$
H_a = TPTB_{actual} - TPTB_{propuesto} > 0
$$

**Ha**= El Tiempo promedio en la tormenta de broadcast generados en la red de datos a través de las VLAN's menoro con el diseño y simulación implementada en el Centro Médico A & M TRADING E.I.R.L. Yanacancha – Pasco.

#### **c. Nivel de significancia:**

Margen de error, **confiabilidad 95%**

#### **d. Región de rechazo:**

Valor critico:  $\tan 0.05 = 1.699$ 

Región de rechazo consiste en valores de t mayores que 1.699.

#### **e. Prueba de normalidad:**

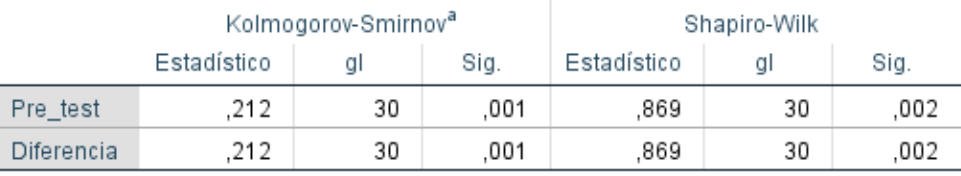

## Pruebas de normalidad

a. Corrección de significación de Lilliefors

Dado que el Tiempo promedio en la tormenta de broadcast generados en la red de datos a través de las VLAN's son los 30 días, se empleó la comprobación de normalidad de Shapiro-Wilk mediante el programa IBM SPSS.

#### **f. Resultado de la hipótesis:**

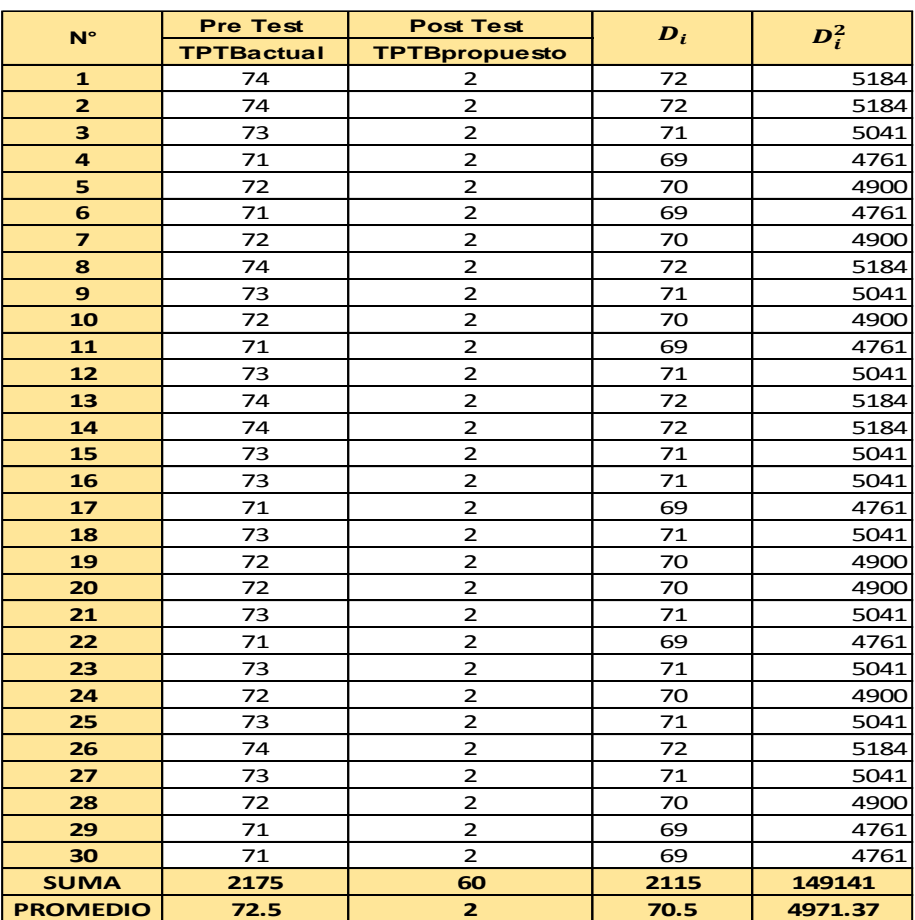

#### **Diferencia de promedios**

$$
TPTBactual = \frac{\sum_{i=1}^{n} TPTBactual}{n} = \frac{2175}{30} = 72.5
$$

$$
TPTB propuesto = \frac{\sum_{i=1}^{n} TPTB propuesto}{n} = \frac{60}{30} = 2
$$

$$
D_i = \frac{\sum_{i=1}^{n} D_i}{n} = \frac{2115}{30} = 70.5
$$

#### **Desviación Estándar**

$$
S_D^2 = \frac{n \sum_{i=1}^n D_i^2 - (\sum_{i=1}^n D_i)^2}{n(n-1)}
$$

$$
S_D^2 = \frac{30(149141) - (2115)^2}{30(30 - 1)} = 1.15
$$

#### **Calculo T student**

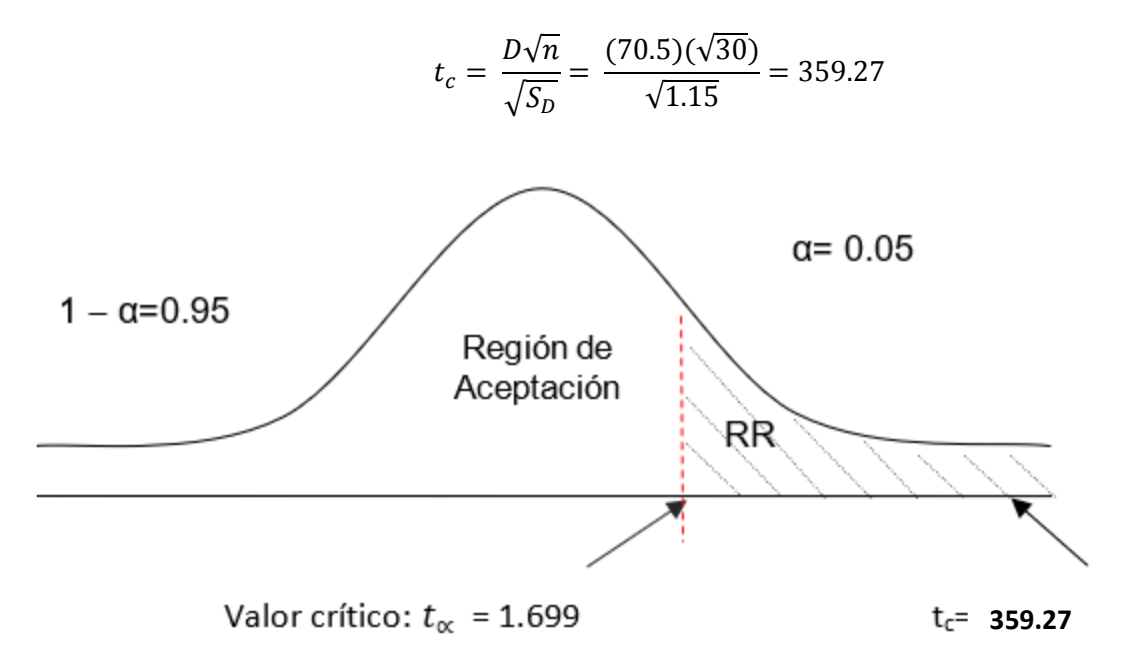

Puesto que tc = 359.27 y t $\alpha$  = 1.699 estando está en la región de rechazo entonces se rechaza la **Ho** y por consiguiente se acepta la **Ha** Tiempo promedio en la tormenta de broadcast generados en la red de datos a través de las VLAN's.

| Prueba de muestras emparejadas |                                |            |             |                                                   |          |         |    |                  |
|--------------------------------|--------------------------------|------------|-------------|---------------------------------------------------|----------|---------|----|------------------|
| Diferencias emparejadas        |                                |            |             |                                                   |          |         |    |                  |
|                                |                                | Desv.      | Desv. Error | 95% de intervalo de confianza<br>de la diferencia |          |         |    |                  |
|                                | Media                          | Desviación | promedio    | Inferior                                          | Superior |         | ql | Sig. (bilateral) |
| Par <sup>-</sup>               | 70,500<br>Pre test - Post test | 1.075      | 196         | 70.099                                            | 70.901   | 359.274 | 29 | ,000             |

*Tabla 6. Tiempo promedio en la tormenta de broadcast generados en la red de datos a través de las VLAN's*

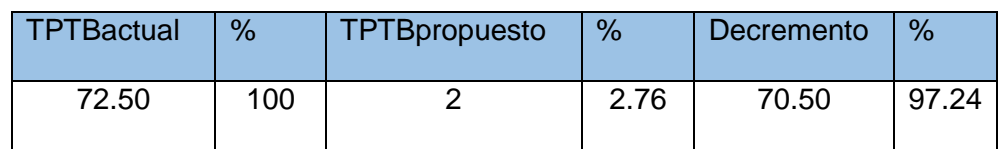

En la Tabla N°6 se muestra en la primera columna el Tiempo promedio en la tormenta de broadcast generados en la red de datos a través de las VLAN's actual con su respectivo porcentaje (TPTBactual), en la tercera columna se detalla Tiempo promedio en la tormenta de broadcast generados en la red de datos a través de las VLAN's con el diseño y simulación propuesta (TPTBpropuesto) en el cual se muestra el tiempo promedio en la tormenta de broadcast generados en la red de datos a través de las VLAN's obtenido con su respectivo porcentaje, para calcular si menoro se obtuvo del TPTBactual – **TPTBpropuesto** 

#### **4.4. Discusión de resultados**

Con el estudio realizado de Diseño y Simulación de una red basada en VLAN´s para mejorar la comunicación de datos en el Centro Médico A & M TRADING E.I.R.L. Yanacancha - Pasco. Se pudo experimentar lo siguiente con los indicadores:

#### **1. Primera Hipótesis:**

Tiempo de demora en la transferencia en la comunicación de datos con la actual red es de 45.13 segundos y con el Diseño y Simulación de una red basada en VLAN´s para mejorar la comunicación de datos es de 6.97

segundos, viendo la mejoría en 38.17 con un porcentaje de 84.56 menorando el tiempo de demora en la transferencia en la comunicación de datos.

#### **2. Segunda Hipótesis:**

Nivel de seguridad en los dispositivos en la comunicación de datos con la actual red es de 0.71 puntos y con el Diseño y Simulación de una red basada en VLAN´s propuesto es de 3.43 puntos obteniendo una mejoría que se aumentó en un 79.30 de porcentaje. Donde nuestro indicador nos da entender que con un adecuado cableado estructurado que se base en normas vigentes aumentando el nivel de seguridad de los dispositivos conectados.

#### **3.Tercera Hipótesis:**

Tiempo promedio en la tormenta de broadcast generados en la red de datos a través de las VLAN's con la red actual es de 72.50 broadcast y con el Diseño y Simulación de una red basada en VLAN´s propuesto es de 2 broadcast, menorando en 70.50 broadcast con porcentaje de 97.24%.

Teniendo en cuenta que se tiene que aplicar el Diseño y Simulación de una red basada en VLAN´s para mejorar la comunicación de datos en el Centro Médico A & M TRADING.

## **CONCLUSIONES**

La implementación del Diseño y Simulación de una red basada en VLAN´s mejora la comunicación de datos en el Centro Médico A & M TRADING E.I.R.L. Yanacancha – Pasco.

Menorando el tiempo promedio de demora en la transferencia en la comunicación de datos en un 38.17 segundos con un porcentaje de 84.56.

Aumentando el nivel de seguridad en los dispositivos en la comunicación de datos en un 79.30%.

Menorando el tiempo promedio en la tormenta de broadcast generados en la red de datos a través de las VLAN's en un porcentaje de 97.24.

## **RECOMENDACIONES**

- Al personal encargado del área de sistemas se recomienda instruir al personal encargado sobre las mejoras que se conseguirán gracias diseño y simulación de la red del Centro Médico A & M TRADING E.I.R.L. Yanacancha – Pasco.
- Crear políticas de seguridad de acceso a los trabajadores, así tendrá la información segura del Centro Médico A & M TRADING E.I.R.L. Yanacancha – Pasco.
- Utilizar el presente trabajo de investigación servirá de guía en los estudios siguientes.

#### **REFERENCIAS BIBLIOGRÁFICAS**

Andreú Gómez. (2012). *No Title*.

Castillo Porturas, A. N. (2015). Implementación de redes virtuales utilizando Vlan para reducir el tamaño del dominio de difusión de la red en el Inabif [UNIVERSIDAD DE CIENCIAS Y HUMANIDADES]. In *Universidad De Ciencias Y Humanidades*. www.uch.edu.pe

Desongles Corrales. (2011). *No Title*.

- Faubla, A., Vélez, J., & Moran, X. (2011). *IMPLEMENTACIÓN DE ELEMENTOS PARA PRÁCTICAS DE CABLEADO ESTRUCTURADO PARA EL LABORATORIO DE TELECOMUNICACIONES*. UNIVERSIDAD CATÓLICA DE SANTIAGO DE GUAYAQUIL.
- Fusario, R. J. (2017). Vulnerabilidades en la seguridad de las transacciones interactivas de comercio electronico a traves de la web. In *Universidad De Buenos Aires Facultad De Ciencias Económicas* (Vol. 1).
- Gormaz González, I. (2013). *Técnicas y procesos en las instaciones singulares en los edificios* (1a ed. 2a).
- Hernández Jiménez. (2012). *No Title*.
- Hernández Sampieri, R. (2014). Metodología de la investigación. In S. A. D. C. . McGRAW-HILL / INTERAMERICANA EDITORES (Ed.), *Journal of Chemical Information and Modeling* (Sexta, Vol. 53, Issue 9).
- Hernández Sampieri, R., Férnandez Collado, C., & Baptista Lucio, P. (2014). *Metodología de la Investigación* (S. A. D. C. . McGRAW-HILL / INTERAMERICANA EDITORES (ed.); Sexta).

Hernández Sampieri, R., & Mendoza Torres, C. (2018). *Metodología de la* 

*Investigación*.

Janampa, J. (2019). *Diseño de una red de fibra óptica para implementar el servicio de banda ancha para Andina Perú cable E.I.R.L. en la ciudad de Cerro de Pasco*. " Universidad Nacional Daniel Alcides Carrion."

Pellejero. (2015). *No Title*.

Pinilla Mateus, D. M. (2013). *DISEÑO Y PROPUESTA DE IMPLEMENTACIÓN DE CABLEADO ESTRUCTURADO PARA DIESELECTROS LTDA.* [UNIVERSIDAD LIBRE FACULTAD DE INGENIERÍA PROGRAMA DE INGENIERIA DE SISTEMAS BOGOTÁ D.C.]. https://doi.org/10.1190/segam2013-0137.1

Sainz, Z. (2013). *No Title*.

Valladares Garay, M. (2019). Influencia del cableado estructurado en la plataforma de comunicaciones de voz - Programa Juntos Cerro de Pasco [UNIVERSIDAD NACIONAL DANIEL AALCIDES CARRIÓN]. In *Cerro de Pasco*. http://repositorio.undac.edu.pe/bitstream/undac/629/1/T026\_71393625\_T.pdf

Vargas Ramos, P. A. (2020). *DISEÑO Y SIMULACIÓN DEL CABLEADO ESTRUCTURADO PARA MEJORAR LA RED DE COMUNICACIÓN DE DATOS DE LA MUNICIPALIDAD DISTRITAL DE BELÉN - 2020*. UNIVERSIDAD PRIVADA DE LA SELVA PERUANA FACULTAD DE INGENIERÍA.

# **ANEXOS**

# **Instrumento de Recolección de Datos ENCUESTA**

#### **Instrucciones:**

- Marque la respuesta con una x.
- Seleccione sólo una respuesta por la pregunta planteada.
- 1. ¿Se encuentra satisfecho con la velocidad de la red en el Centro Médico A & M TRADING E.I.R.L. Yanacancha – Pasco?

Definitivamente si

Probablemente si

 $\Box$  Indeciso

Probablemente no

- Definitivamente no
- 2. ¿Los distintos dispositivos de comunicación (Switch, router, servidores) son seguros en el Centro Médico A & M TRADING E.I.R.L. Yanacancha – Pasco?
	- Definitivamente si
	- Probablemente si
	- Indeciso
	- Probablemente no
	- Definitivamente no
- 3. ¿Usted cree que le falta de seguridad en la información se debe a un mal cableado estructurado?
	- Definitivamente si
	- Probablemente si

 $\Box$  Indeciso

Probablemente no

- Definitivamente no
- 4. ¿Se relacionan con exceso las revisiones al cableado estructurado existente en el Centro Médico A & M TRADING E.I.R.L. Yanacancha – Pasco?

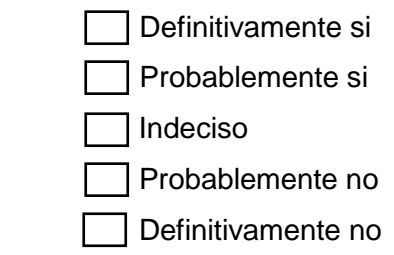

5. ¿Usted cree que la mala conexión entre áreas administrativas se debe a un mal cableado estructurado en el Centro Médico A & M TRADING E.I.R.L. Yanacancha – Pasco?

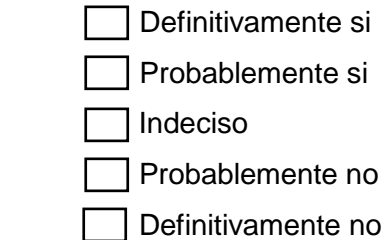

- 6. ¿El pago por el mantenimiento de equipo de comunicación es excesivo y recurrente?
	- Definitivamente si
	- Probablemente si

 $\Box$  Indeciso

Probablemente no

- Definitivamente no
- 7. ¿Cada dispositivo de comunicación cuenta con una contraseña de seguridad?

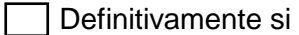

Probablemente si

 $\Box$ Indeciso

Probablemente no

Definitivamente no

# **Procedimiento de Pretest y Post test**

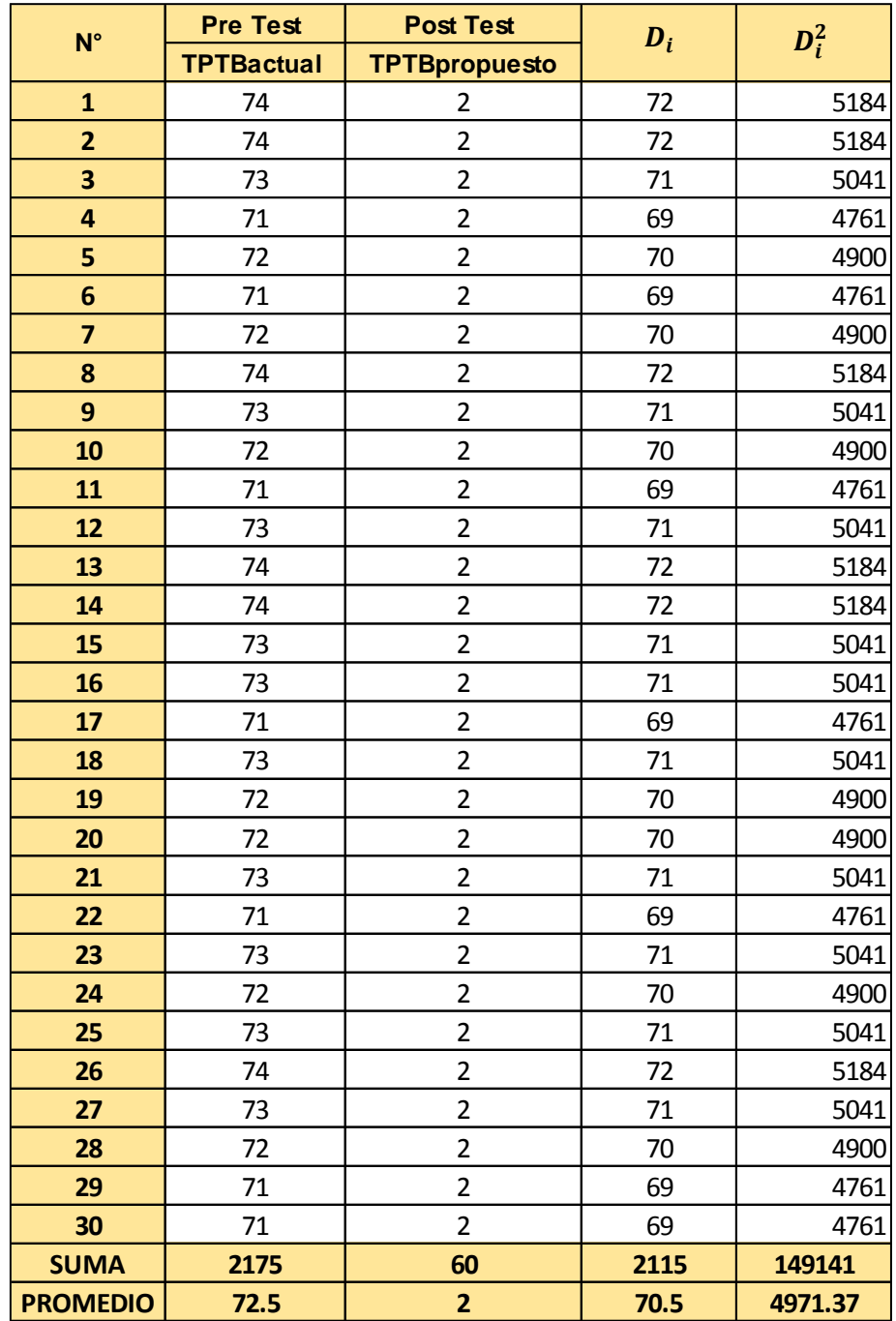

#### **Procedimiento de validación y confiabilidad**

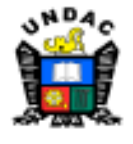

Universidad Nacional Daniel Alcides Carrión

**FACULTAD DE INGENIERIA** 

ESCUELA DE FORMACIÓN PROFESIONAL DE INGENIERIA DE **SISTEMAS Y COMPUTACIÓN** 

#### FICHA DE VALIDACIÓN DEL INSTRUMENTO \*JUICIO DE EXPERTOS"

#### **I. DATOS PERSONALES**

- 
- 
- a. APELLIDOS Y NOMBRES DEL EXPERTO: VICENTE CRISTOBAL, JOHANNES AVILIO<br>D. GRADO O TITULO PROFESIONAL: INGENIERO DE SISTEMAS Y COMPUTACIÓN<br>0. CARGO E INSTITUCIÓN DONDE LABORA: INGENIERO DE SEGURIDAD<br>INFORMATICA/GO
- d. TITULO DE LA INVESTIGACIÓN: "Diseño y Simulación de una red basada en VLAN's para mejorar la comunicación de datos en el Centro Médico A & M TRADING E.I.R.L. Yanacancha -Pasco"
- e. AUTOR DEL INSTRUMENTO: Bach. Edward Afred VALLE ALVARADO
- f. NOMBRE DEL INSTRUMENTO: FICHAS DE OBSERVACIÓN

#### **II. ASPECTOS DE EVALUACIÓN**

Después de haber leido las matrices de consistencias de variables; y analizando los items del instrumento correspondiente lea Ud. Las siguientes preguntas, dándole un puntaje para su validez marcando los números de puntaje del cuadro según considere (1. Completamente en desacuerdo 2. En desacuerdo 3. De acuerdo 4. Completamente de acuerdo)

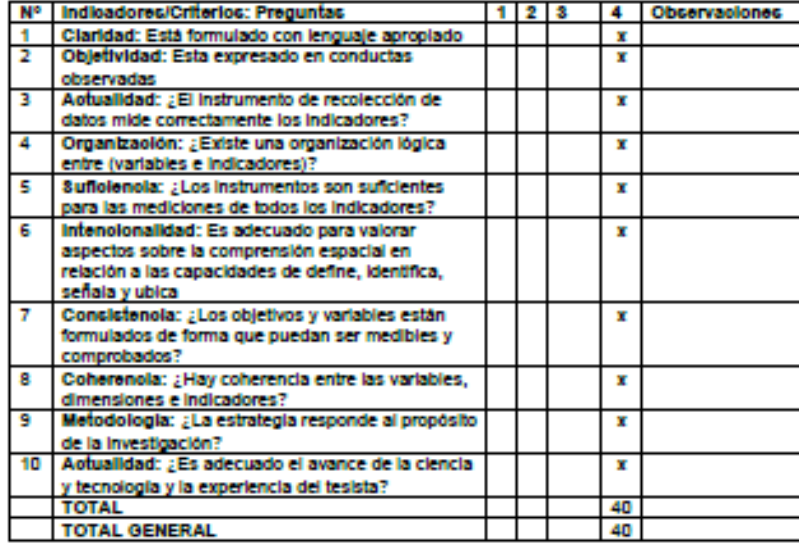

Opinión de aplicabilidad: Ninguno

N" Telefániso: 535754054

#### Universidad Nacional Daniel Alcides Carrión

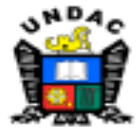

**FACULTAD DE INGENIERIA** 

#### ESCUELA DE FORMACIÓN PROFESIONAL DE INGENIERIA DE **SISTEMAS Y COMPUTACIÓN**

#### FICHA DE VALIDACIÓN DEL INSTRUMENTO "JUICIO DE EXPERTOS"

#### **L DATOS PERSONALES**

- a. APELLIDOS Y NOMBRES DEL EXPERTO: RAMON VICENTE, LILIANA MADELEINE
- **b. GRADO O TITULO PROFESIONAL: INGENIERO**<br>c. CARGO E INSTITUCIÓN DONDE LABORA: INDEPENDIENTE
- 
- d. TITULO DE LA INVESTIGACIÓN: "Diseño y Simulación de una red basada en VLAN's para mejorar la comunicación de datos en el Centro Médico A & M TRADING E.I.R.L. Yanacancha -<br>Pasco"
- e. AUTOR DEL INSTRUMENTO: Bach. Edward Alfred VALLE ALVARADO
- 

#### **II. ASPECTOS DE EVALUACIÓN**

Después de haber leido las matrices de consistencias de variables; y analizando los items del Instrumento correspondiente lea Ud. Las siguientes preguntas, dándole un puntaje para su valdez marcando los números de puntaje del cuadro según considere (1. Completamente en desacuerdo 2. En desacuerdo 3. De acuerdo 4. Completamente de acuerdo)

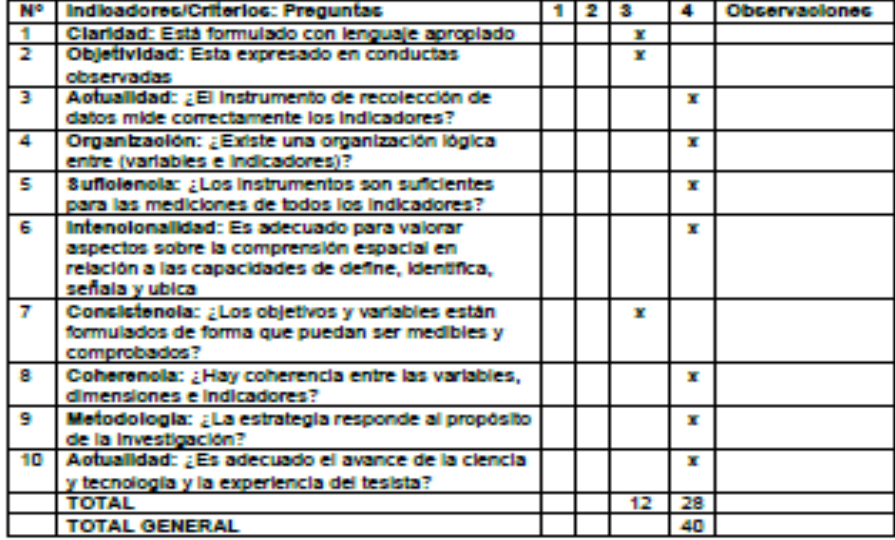

Opinión de aplicabilidad: Los instrumentos son aplicables para el estudio requerido

-<br>shema

**RAMON VICENTE, Liliana M.** 

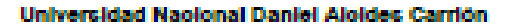

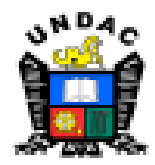

**FACULTAD DE INGENIERIA** 

ESCUELA DE FORMACIÓN PROFESIONAL DE INGENIERIA DE **SISTEMAS Y COMPUTACIÓN** 

#### FICHA DE VALIDACIÓN DEL INSTRUMENTO SJUICIO DE EXPERTOS"

#### **I. DATOS PERSONALES**

- a. APELLIDOS Y NOMBRES DEL EXPERTO: PAREDES LOPEZ, ELVIS JESUS
- **b. GRADO O TITULO PROFESIONAL: INGENIERO DE SISTEMAS Y COMPUTACIÓN**
- c. CARGO E INSTITUCIÓN DONDE LABORA: UNDAC
- d. TITULO DE LA INVESTIGACIÓN: "Diseño y Simulación de una red basada en VLAN's para mejorar la comunicación de datos en el Centro Médico A & M TRADING E.I.R.L. Yanacancha -Passe"
- e. AUTOR DEL INSTRUMENTO: Bach. Edward Afred VALLE ALVARADO
- f. NOMBRE DEL INSTRUMENTO: FICHAS DE OBSERVACIÓN

#### **II. ASPECTOS DE EVALUACIÓN**

Después de haber leido las matrices de consistencias de variables; y analizando los litems del instrumento correspondiente lea Ud. Las siguientes preguntas, dándole un puntaje para su validez marcando los números de puntaje del cuadro según considere (1. Completamente en desacuerdo 2. En desacuerdo 3. De acuerdo 4. Completamente de acuerdo)

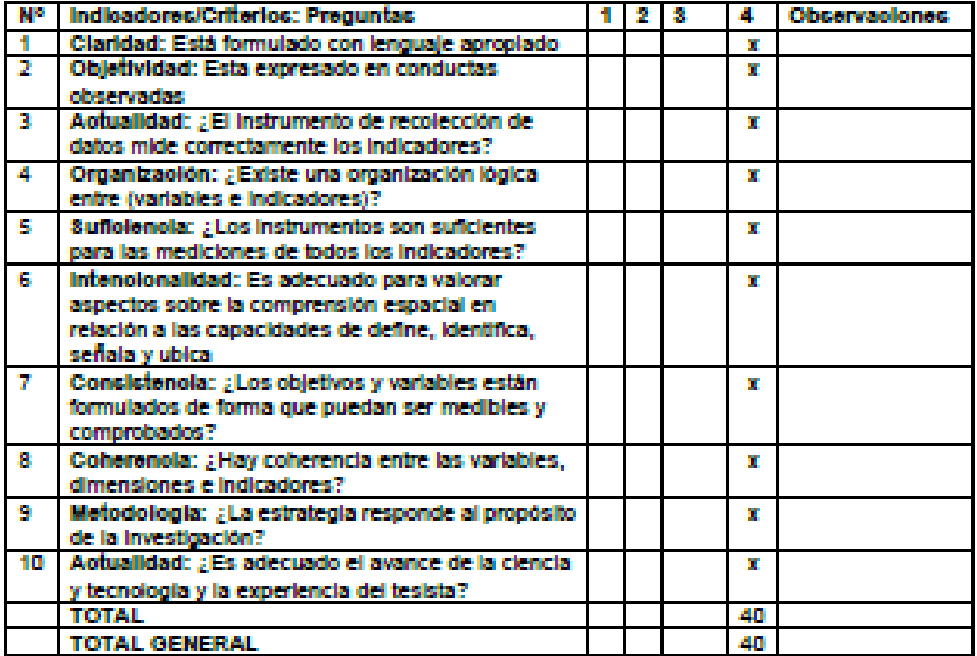

Opinión de aplicabilidad: Ninguno

<u>(sanna) par</u>

PAREDES LOPEZ ELVIS JESUS DND<sup>No</sup> 45706963

#### **Configuración de las VLAN´s**

#### **IP**

La dirección IP es una etiqueta numérica que identifica, de manera lógica y jerárquica, a una interfaz en la red de un dispositivo que utilice el Protocolo de Internet o que corresponde al nivel de red del modelo TCP/IP.

#### **Switch**

Un switch o conmutador es un dispositivo de interconexión utilizado para conectar equipos en red formando lo que se conoce como una red de área local (LAN) y cuyas especificaciones técnicas siguen el estándar conocido como Ethernet (o técnicamente IEEE 802.3).

#### **Vlan**

Las VLAN o también conocidas como Virtual LAN nos permite crear redes lógicamente independientes dentro de la misma red física, haciendo uso de switches gestionables que soportan VLANs para segmentar adecuadamente la red. Actualmente la mayoría de routers profesionales e incluso sistemas operativos orientados a firewall/router como pfSense o OPNsense soportan VLAN porque es un estándar hoy en día.

#### **Seguridad**

Al crear diferentes VLAN's dentro de la misma red, permite agrupar los equipos que tendrán conexión para compartir datos, si la red es víctima de una vulnerabilidad, esto solo será afectado a una parte de la vlan, ya que en esta red tenemos 6 VLAN's, el ataque solo tendrá efecto en un área en específico y esto no involucrara las demás áreas, por el hecho de que las VLAN's no tiene comunicación de datos con las VLAN's.

#### **Configuración de las VLAN's**

Al tener el esquema de red del centro médico, tiene 5 áreas los cuales son: Medicina general, oftalmología, otorrinolaringología, laboratorio y psicología, donde cada área cuenta con un equipo electrónico principal y equipos secundarios.

Se requiere crear 6 VLAN's para poder aislar cada una de las áreas de las otras para que trabajen de manera independiente en una misma red

#### **Vlan10**

Designamos a esta VLAN con el nombre de Clínica, lo cual incluirá cada uno de los equipos principales de cada área, para que estos tengan comunicación y transferencia de datos entre ellos.

#### **Vlan20**

Se designa a esta VLAN a los equipos secundarios del área de Medicina General, para que estos equipos tengan comunicación y transferencia de datos entre ellos.

#### **Vlan30**

Se designa a esta VLAN a los equipos secundarios del área de oftalmología, para que estos equipos tengan comunicación y transferencia de datos entre ellos.

#### **Valn40**

Se designa a esta VLAN a los equipos secundarios del área de Otorrinolaringología, para que estos equipos tengan comunicación y transferencia de datos entre ellos.

#### **Vlan50**

Se designa a esta VLAN a los equipos secundarios del área de laboratorio, para que estos equipos tengan comunicación y transferencia de datos entre ellos.

#### **Vlan60**

Se designa a esta VLAN a los secundarios del área de Psicología, para que estos equipos tengan comunicación y transferencia de datos entre ellos.

#### **Switch**

Configuramos el Switch con las VLAN's que usaremos según a la necesidad de la red de la clínica, este equipo cuenta con 24 FastEthernet

Designamos cada una de las FastEthernet a las VLAN para poder agrupar los equipos que trabajaran en un área en específica y mejorar la comunicación de los de los quipos que trabajaran en una red independientemente de la otras.

*Figura 24. Configuración de la Vlan´s de las distintas áreas de la Clínica.*

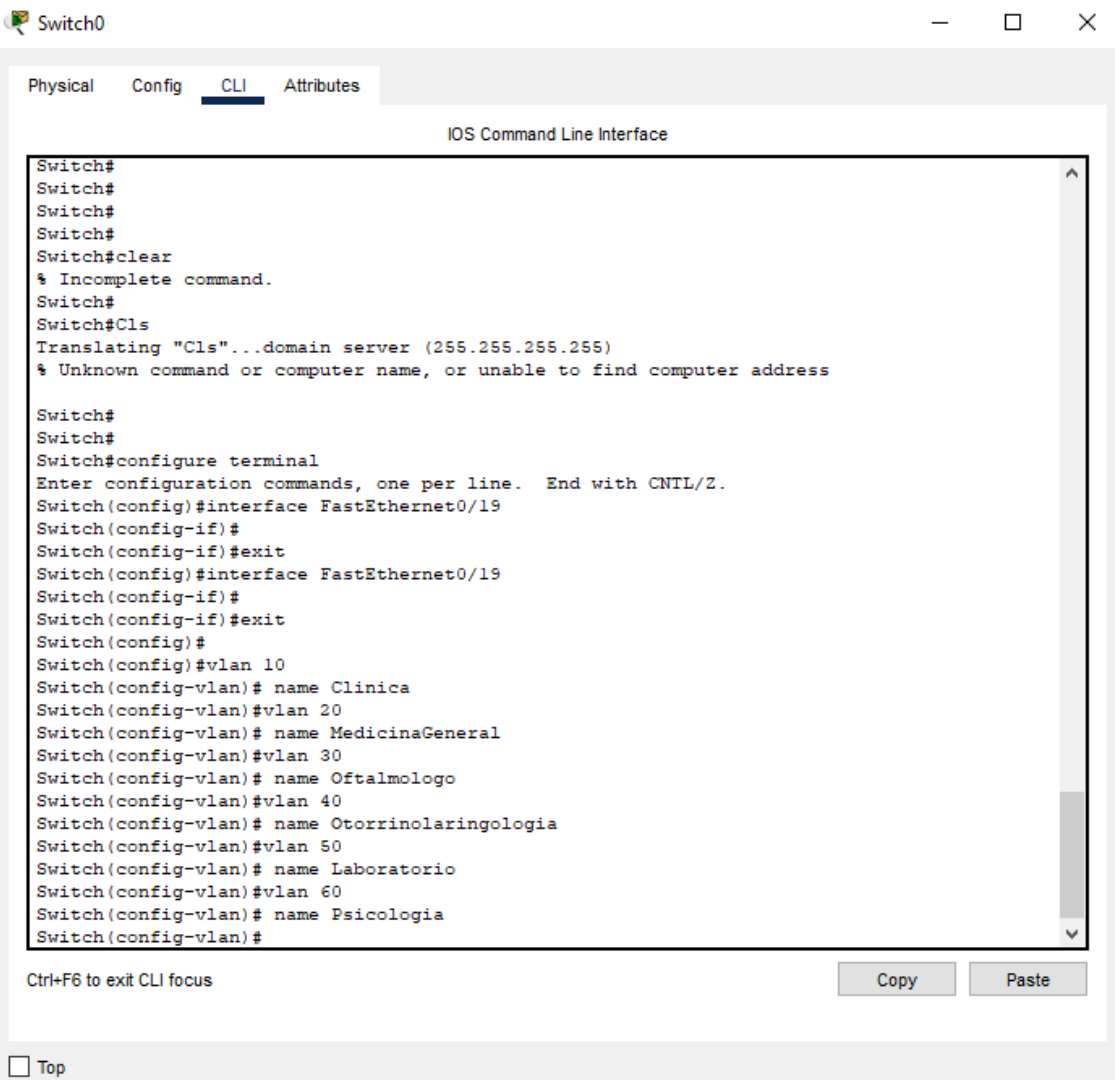

 *Figura 25. Creación de las distintas áreas de la clínica.*

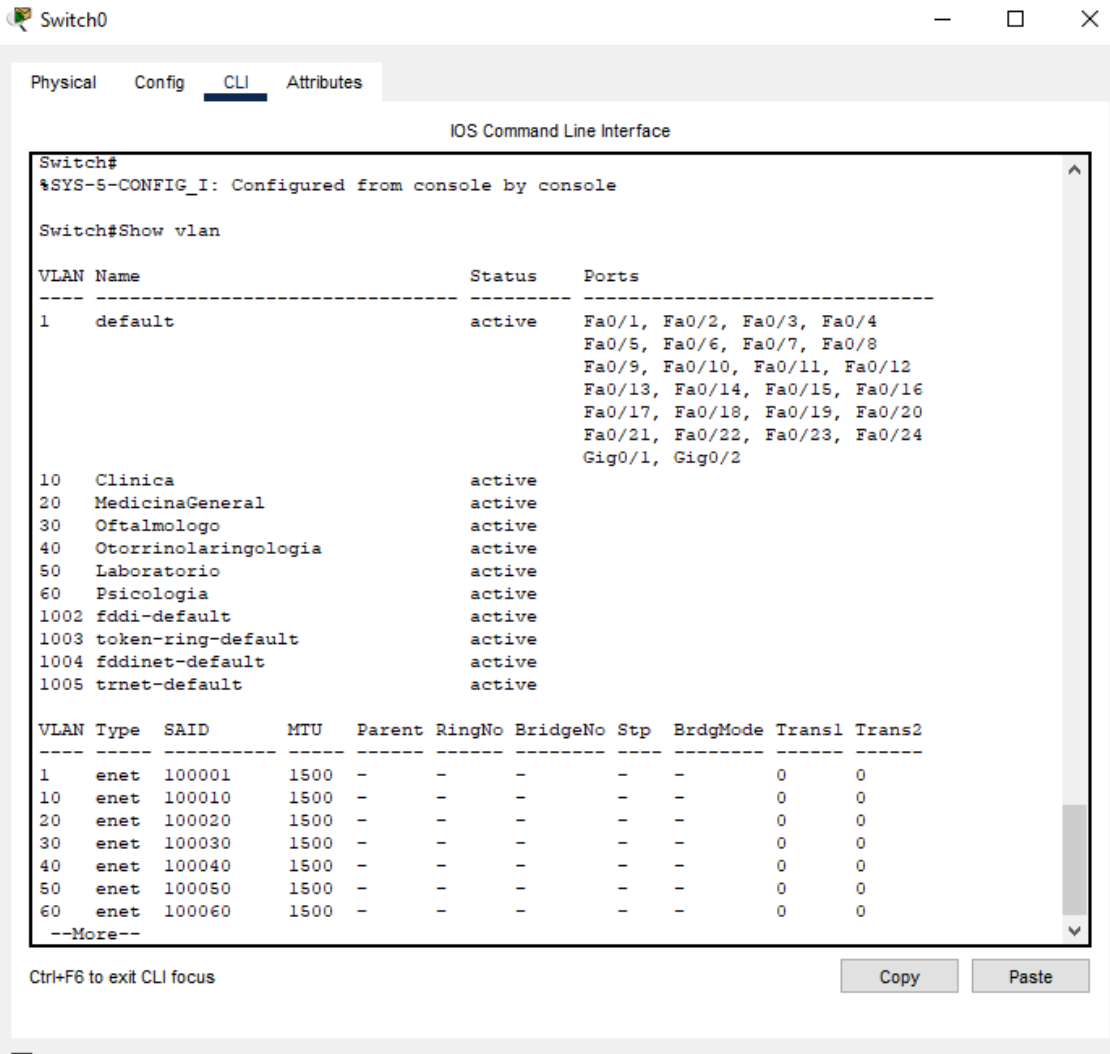

 $\Box$  <br> Top

*Figura 26. Configuración de los puertos para las VLAN´s*

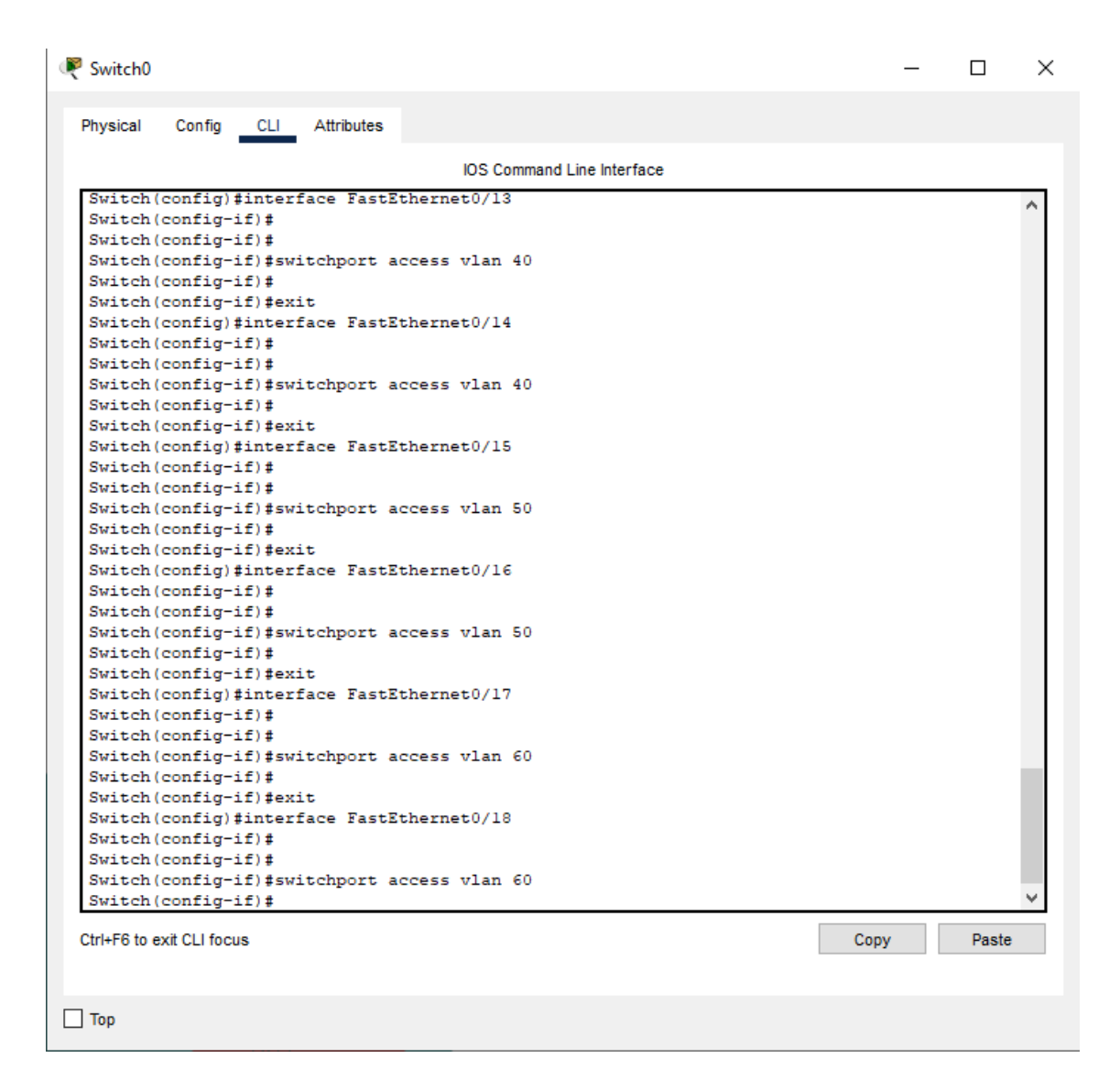

 *Figura 27. Asignación de los puertos a las VLAN´s.*

 $\Box$   $\times$ Switch0 Physical Config CLI Attributes IOS Command Line Interface Switch (config-if)  $#$  $\lambda$ Switch (config-if)  $\sharp$ Switch(config-if)#switchport access vlan 60 Switch (config-if)  $\sharp$ Switch (config-if) #exit Switch (config) #exit Switch# %SYS-5-CONFIG\_I: Configured from console by console Switch#Show Vlan VLAN Name Status Ports active Fa0/1, Fa0/19, Fa0/20, Fa0/21<br>Fa0/22, Fa0/23, Fa0/24, Gig0/1<br>Gig0/2 1 default 10 Clinica active Fa0/2, Fa0/3, Fa0/4, Fa0/5  $Fa0/6$ active<br>active<br>active<br>active 20 MedicinaGeneral<br>30 Oftalmologo Fa0/7, Fa0/8, Fa0/9 Fa0/7, Fau/8, rau/9<br>Fa0/10, Fa0/11, Fa0/12<br>Fa0/13, Fa0/14<br>Fa0/15, Fa0/16<br>Fa0/17, Fa0/18 40 Otorrinolaringologia<br>50 Laboratorio<br>60 Psicologia active 1002 fddi-default active 1003 token-ring-default active<br>active 1004 fddinet-default  $1005$  trnet-default active VLAN Type SAID  $\begin{tabular}{lllllllll} 1 & \textbf{enet} & 100001 & & 1500 & - \\ 10 & \textbf{enet} & 100010 & & 1500 & - \\ \end{tabular}$  $\sim 10$   $\mu$  $\sim 100$  m  $^{-1}$  $0$  $\frac{1}{\sqrt{2}}$  $\Omega$  $\sim$  $\sim$   $\sim$   $\sim$  0  $\overline{0}$  $\langle \frac{\pi}{2} \rangle$ 20 enet 100020<br>30 enet 100030  $\begin{array}{cc} 1500 & - \\ 1500 & - \end{array}$  $\sim$  $\begin{smallmatrix}&&0\\&&0\\0&&&\end{smallmatrix}$  $\sim$  $\sim$  $\overline{\phantom{a}}$ na.  $\sim$ in 1999.  $\mathbf{0}$ --More-- $\ddot{\phantom{0}}$ **Copy** Ctrl+F6 to exit CLI focus Paste

 $\Box$  Top
**Esquema de diseño de red**

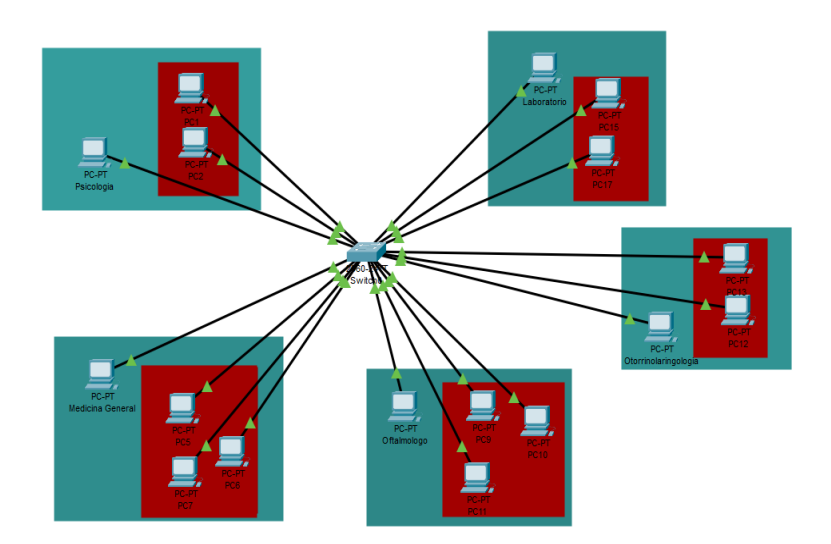

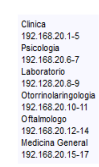

Vlan10 Clinica<br>Laboratorio

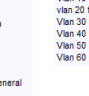

Vian 10 fast 2-6<br>vian 20 fast 7-9<br>Vian 30 fast 10-12<br>Vian 40 fast 13-14<br>Vian 50 fast 15-16<br>Vian 60 fast 17-18

10, Pc11 lo oia

## **Matriz de Consistencia**

**Tema:** "Diseño y Simulación de una red basada en VLAN´s para mejorar la comunicación de datos en el Centro Médico A & M TRADING

E.I.R.L. Yanacancha – Pasco"

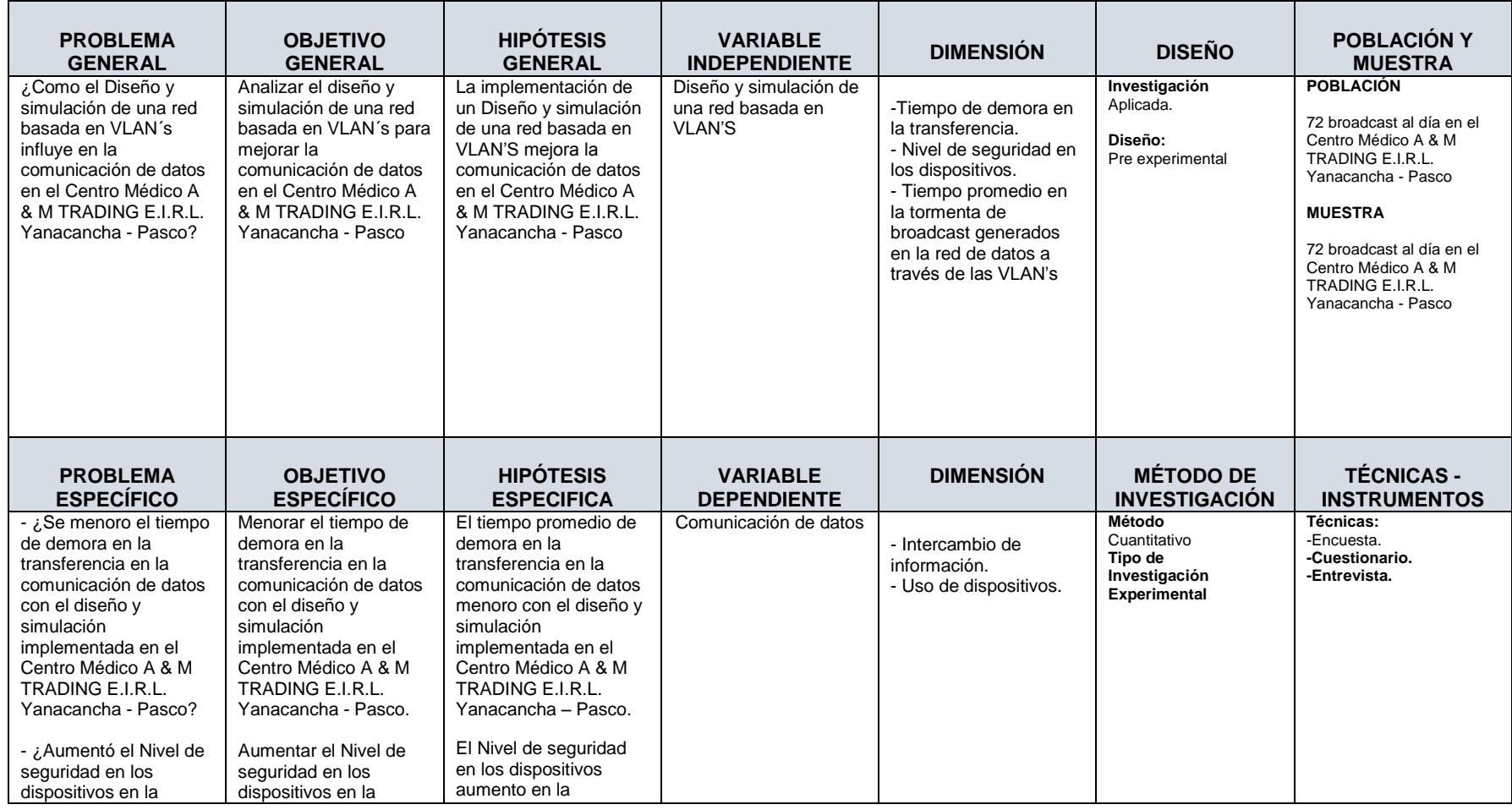

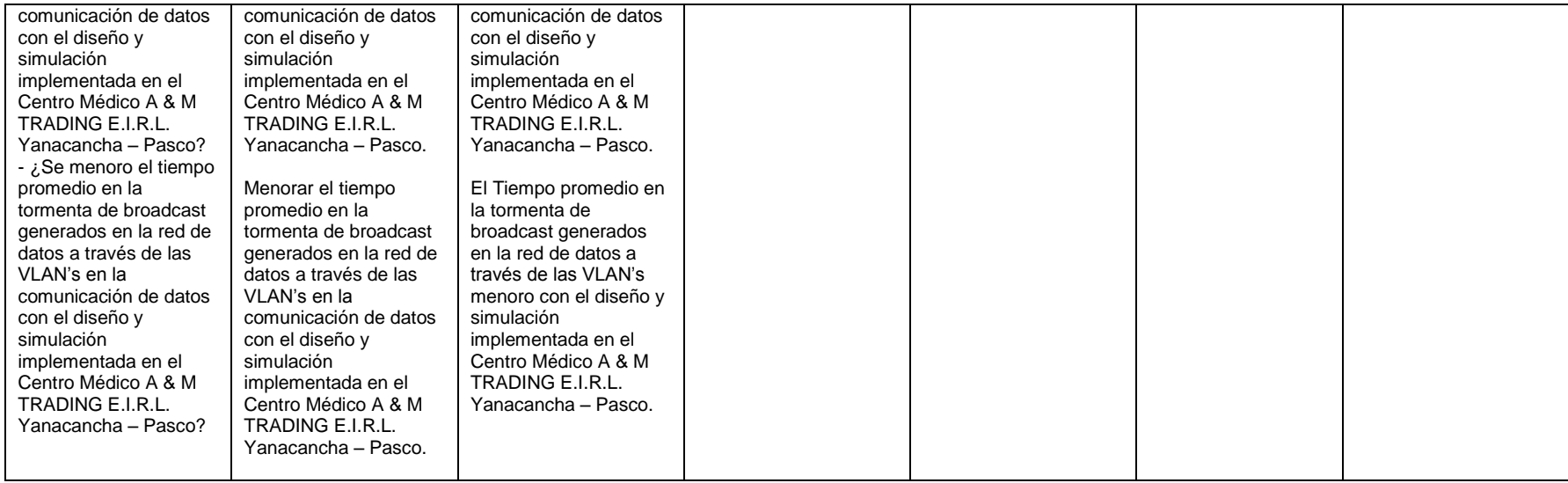